Java

# Tour of Java

#### 科协智能体部 计06 徐晨曦

#### PREFACE

### Introduction to Java Platform

### What is Java

- •Java是一门*高层次,强类型,编译型,基于类的面向对象*的*通用*编程语 言
- Java保证*一次编写, 到处运行 (write once, run anywhere)*, 即Java编译 出的字节码文件可以保证在任何系统上的Java运行时环境运行
- Java保证向前兼容性
- Java是一门*类C语言*
- 从1995年开始, 历史悠久的Java平台积累了兼具广度和可靠性的生态系 统和开发者社区
- Java至今仍然是最流行、最知名、使用最广的编程语言之一

# History of Java

- 1991, *James Gosling*, C++ and Oak
- 1995, Sun Microsystems and Java 1.0
- 1996, Dynamic Web & Java Applets
- 2006, Java EE, Java SE, Java ME
- 2007, Java visual machine is opened under GPL
- 2009, Sunset of the Sun
- 2014, Java 8 reached General Availability
- 2018, Java 10 started to adopt Time-Based Release Versioning
- Today, Java 17 is current LTS, Java 18 GA, Java 19 RDP 2

# Why Java

- Easy!
- Cross-Platform
- Rich and Reliable Ecosystem
- Forward evolution with backwards compatibility
- Performance

# Why NOT Java

- Performance?
- 相对贫弱的语法特性削弱了对程序员的吸引力
- JavaScript, Python等语言的流行和其生态系统的逐步完善
- Go, Rust等新星语⾔的涌现
- Kotlin, Scala, Clojure, Groovy等JVM平台语言提供了利用Java生态系统 的其他选项
	- Kotlin获得了Google的青睐和Android平台的优先支持
	- Scala极为灵活的语法和强大的表达能力长期以来收到科学计算领域 和分布式数据处理领域的欢迎

### Before we start,

### Let's recognize some terms of Java

- JDK, Java Develop Kit, Java开发工具包
- JRE, Java Runtime Environment, Java运⾏时环境
- JVM, Java Virtual Machine, Java虚拟机
- OpenJDK, 开源Java平台实现的合作组织
- LTS, Long Term Support, 长期支持版本
- IDE, Integrated Development Environment, 集成开发环境

### Chapter 0

### Installation of JDK & IntelliJ IDEA

# Eclipse Adoptium

- TLDR: Eclipse [Adoptium](https://adoptium.net/)是一个提供一大堆平台和一大堆不同版本的 JDK的网站
- 太长不看版
	- OpenJDK顾名思义, 是开源的, 因此很多公司和组织都提供了自己 的构建版本
	- 2017年启动的AdoptOpenJDK项目是第一个提供一大堆平台和一大 堆不同版本的JDK的网站,同时也提供了多种平台的构建和测试平台
	- Eclipse Adoptium是AdoptOpenJDK的继任者
	- 它们提供的OpenJDK分发版称为Eclipse Temurin

### Java Version

- TLDR: 作为最新的*长期支持版本LTS*, Java 17将成为本次课程的目标 平台。Java平台保证前向兼容, 因此更新版本的Java支持本课程讲得绝 ⼤多数内容。
- 太长不看版
	- Java的语法特性和版本绑定, 大版本的后续更新大多都是bug修复和 性能增强。但是Java7-9的发布时间分别是2011-2014-2017,以多 年为跨度的更新使Java语法特性的进化严重落后于时代。
	- 因此, 从 / JEP 322, Java10] 开始, 采用新的根据固定时间的新版本 发布计划和命名方案。Java将会*每六个月*固定发布新版本,用于快速 滚动开发、预览、发布新语法特性和修改。

# Install JDK (Eclipse Temurin)

- 所有系统通用: 进网站, 点下载, 双击安装包
- macOS & Homebrew
	- \$ brew install --cask temurin // Install latest JDK18 \$ brew tap homebrew/cask-versions \$ brew install --cask temurin17

#### • Linux

\$ apt install temurin-17-jdk // Debian/Ubuntu \$ yum install temurin-17-jdk // CentOS/RHEL/Fedora \$ zypper install temurin-17-jdk // openSUSE

# Install JDK (Eclipse Temurin)

- 如果Temurin网站或者Linux源下载速度较慢, 可以使用[TUNA](https://mirrors.tuna.tsinghua.edu.cn/help/adoptium/)镜像
- Homebrew如果下载速度慢,需要为其设置代理

# Other OpenJDK Distribution ?

- Azul [Zulu](https://www.azul.com/downloads/)
- BellSoft [Liberica](https://bell-sw.com/pages/downloads/?) JDK
	- 上面两个在业界均有一定应用率, 可以信赖
	- 均提供JDK8在ARM Mac的构建版本
	- 均提供JavaFX的支持
- [GraalVM](https://www.graalvm.org/)
	- Oracle开发的下一代JDK和全新的多语言虚拟机
	- 将Java编译为本地代码以消除大部分根本上的性能问题
	- 提供高性能的Python, R, Ruby等语言的运行时

### First Command

\$ java --version openjdk 17.0.3 2022-04-19 OpenJDK Runtime Environment Temurin-17.0.3+7 (build 17.0.3+7) OpenJDK 64-Bit Server VM Temurin-17.0.3+7 (build 17.0.3+7, mixed mode)

### CodeLab 0-1: helloworld

\*\*第 章的CodeLab代码位于 codelab/chapter<i>/src *i*

Helloworld.java

}

```
public class Helloworld {
    public static void main(String[] args) {
        System.out.println("helloworld");
    }
```
codelab/chapter0/src \$ javac Helloworld.java codelab/chapter0/src \$ java Helloworld  $hellower$ 

### CodeLab 0-1 helloworld

[JEP330, Java11] Launch Single-File Source-Code Programs

codelab/chapter0/src \$ java Helloworld.java helloworld

# CodeLab 0-1: helloworld

- 1. public class Helloworld: 定义一个公开类 Helloworld 。Java规定一个 java 源文件应当有且只有一个公开类,且类名应该和文件名相同
- 2. public static void main(String[] args): Java的 main 函数写法, String[] args 是命令行参数数组
- 3. System.out.println("helloworld"); : System.out 是标准输出流, println 是输出函数

### CodeLab 0-1 helloworld

[JEP222, Java9] jshell: The Java Shell (Read-Eval-Print Loop)

\$ jshell

jshell

- 欢迎使用 JShe11 -- 版本 17.0.3
- | 要⼤致了解该版本, 请键⼊: /help intro

jshell> System.out.println("helloworld") helloworld

# JetBrains IntelliJ IDEA

- <https://www.jetbrains.com/idea/>
- 目前最强大、使用最广泛的Java IDE
- IntelliJ IDEA Community Edition是免费开源版本,其包含了基础的 Java语言支持、分析、构建与版本管理和Docker支持
- IntelliJ IDEA Ultimate是收费版本, 支持性能剖析, 企业级框架支持, Web技术支持, 数据库工具, 远程协作开发支持
	- 使用 @mails.thu.edu.cn 可以申请JetBrains学生包以获取全部开发工 具

### Chapter 1

### Basic language structure

#### Comments

// This is <sup>a</sup> one-line comment

/\* \* This is a multi-line comment \*/

/\*\*

\* This is JavaDoc \*/

#### Variable Declare & Assignment / Data types

```
jshell> int a;
a == > 0jshell> a = 1;
a == 1
jshell> long b = 1L
b \neq 5jshe\overline{1} char e = 'E'e ==> ^{\circ} E^{\circ}jshell> String f = "java"
f ==> "java"
jshell> boolean g = true
g ==> true
```

```
jshell> float c = 1.0| 错误:
   | 不兼容的类型: 从double转换到float可能会有损失
 float c = 1.0;
             \Lambda \Lambdajshell> float c = 1.0f
c ==> 1.0
jshell> c = (float) 2.0c ==> 2.0
jshell> double d = 1.0
d == > 1.0
```
#### Variable Declare & Assignment / Data types

- 整数类型: byte short int long 分别为1、2、4、8字节有符号整数
- 浮点数: float double 分别为4、8字节浮点数
- 逻辑值: boolean
- 字符: char 2字节Unicode字符

#### Operators: Arithmetic

#### jshell>  $1 + 1$  $$2$  ==> 2 jshell>  $2 * 2$  $$3$  ==> 4 jshell>  $3 / 2$  $$4$  ==> 1 jshell> 3.0 / 2  $$5$  ==> 1.5 jshell> 3 % 2  $$6$  ==> 1 jshell> -3 % 2  $$6$  ==> -1

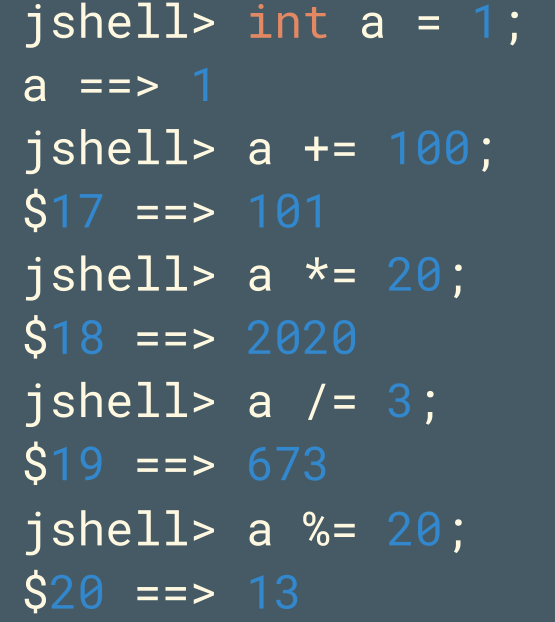

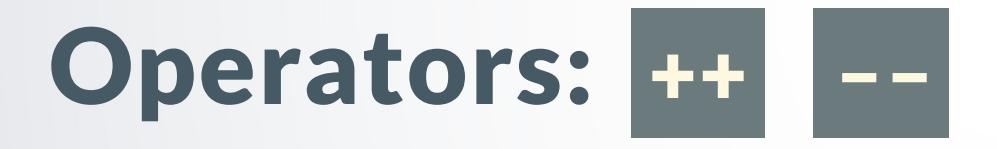

jshell> int a = 1;

a  $==$  1

jshell> ++a  $$29 == > 2$$ jshell> --a  $$30 == > 1$ 

jshell> a++  $$31$  ==> 1 jshell> a--  $$32 == > 2$ 

#### Operators: Bitwise

jshell> 1 & 2  $$11 == > 0$ 

jshell> 1 | 2  $$12 == > 3$ 

jshell>  $1^{\wedge} 2$  $$13$  ==> 3

jshell>  $~1$  $$14 == > -2$  jshell>  $1 \leq 20$ ;  $$21$  = > 1048576

 $jshell$  -1 << 20;  $\overline{$}22 = 2 - 1048576$ 

jshell> 1024 >> 3;  $$23$  = > 128

jshell> -1024 >> 3;  $\overline{$}24 = \overline{---} 128$ 

jshell> -1024 >>> 3;  $$25$  ==> 536870784 26

#### Operators: Compare

```
jshell> int a = 1, b = 2;
a == > 1b \neq 2jshell> a < b
$3 ==> true
jshell> a <= b
$4 ==> truejshell> a == b
```
 $$5$  ==> false

jshell> a != b  $$8$  ==> true

 $jshell > a >= b$  $$6$  ==> false

jshell> a > b  $$7$  ==> false

#### Operators: Logic

jshell> true && false  $$15$  ==> false

jshell> true || false  $$16 ==> true$ 

jshell> !true  $$17 == > false$ 

#### Operators: String

jshell> "hello" + "world" \$10 ==> "helloworld"

```
jshell> "1 + 1 = " + (1 + 1)
$11 = > "1 + 1 = 2"
```
jshell> System.out.println("hello\nworld") hello world

jshell> System.out.println("Col1\tCol2\n1\t2\n11111\t22222") Col1 Col2 <sup>11111</sup> <sup>22222</sup> 29

#### Function / Method Syntax

```
jshell> int mul(int a, int b) {
   ...> return a * b;
   ...> }
 | 已创建 ⽅法 mul(int,int)
```
jshell>  $mu1(2, 3)$  $$20 == > 6$ 

### Control Flow: if-else

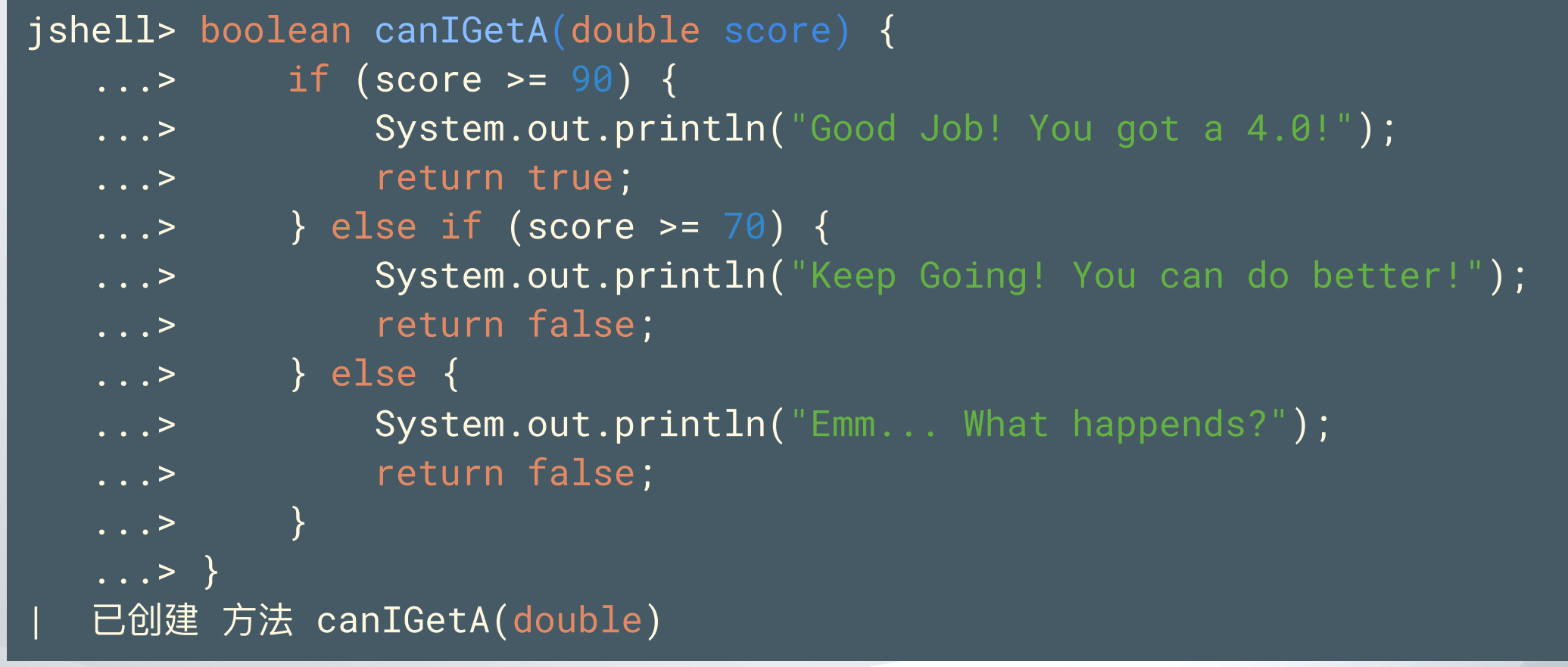

31

#### Control Flow: if-else

```
jshell> canIGetA(100)
Good Job! You got a 4.0!
$2 ==> true
```

```
jshell> canIGetA(80)
Keep Going! You can do better!
$3 ==> false
```

```
jshell> canIGetA(0)
Emm... What happends?
$4 ==> false
```
### Control Flow: **?:**

```
jshell> int gcd(int a, int b) {
    ...> return b == 0 ? a : gcd(b, a % b);\overline{\ldots} > \overline{\phantom{a}}| 已创建 ⽅法 gcd(int,int)
```
jshell>  $gcd(48, 18)$  $$26 == > 6$ 

#### Control Flow: switch

```
jshell> int calculate(int a, int b, char op) {
  ...> int res;
  ...> switch(op) {
  ...> case '+': res = a + b; break;
  ...> case '-': res = a - b; break;
  ...> case '*': res = a * b; break;
  ...> case '/': res = a / b; break;
  \ldots > default: res = -1;
  \ldots> \ldots...> return res;
  \ldots> }
  已创建 方法 calculate(int,int,char)
```
### Control Flow: switch

```
jshell> calculate(2, 3, ' +')$6 \equiv = > 5jshell> calculate(2, 3, '-'')\overline{57} ==> -1
jshell> calculate(2, 3, '*)$8 ==> 6
jshell> calculate(2, 3, '/')
\overline{S9} ==> 0
jshell> calculate(2, 3, '^')
$10 == > -1
```
### Control Flow: for

```
jshell> boolean isPrime(int a) {
   \ldots > if (a <= 1) return false;
   ...> for (int i = 2; i * i <= a; i++) {
   \ldots > if(a % i == 0) return false;
   \overline{\ldots} }
   ...> return true;
   ...> }
  | 已创建 ⽅法 isPrime(int)
jshell> for (int a = 1; a <= 100; a++) {
   ...> if (isPrime(a)) System.out.print(a + " ");
   \ldots> }
```
36
# Java is a C-style language

## Control Flow: while

```
jshell> import java.lang.Math;
jshell> double x;
x == 0.0jshell> while( (x = \text{Math.random}() < 0.8) {
   \ldots > System.out.println(x + " < \theta \cdot 8");
   \ldots> }
0.17636000596270907 < 0.8
0.5029857602823097 < 0.8
0.3349284868587292 < 0.8
0.3650514335114553 < 0.8
```
# Java is a C-style language

### Control Flow: do-while

```
jshell> do {
   \dots> x = Math.random();
   ...> } while(x < 0.8);
```
jshell>  $x$  // is a random double >=  $\theta$ .8 x ==> 0.8346328176085303

# Other basic syntax & API [\[JEP286,](https://openjdk.org/jeps/286) Java10] var type inference

```
jshell> var mapOfMap = new HashMap<String, Map<String, String>>()
mapOfMap ==> \{\}
```

```
jshell> mapOfMap.put("Java", Map.of("Type", "Strong-Typed", "Paradigm", "OOP"))
$111 == > null
```

```
jshell> mapOfMap
mapOfMap ==> {Java={Paradigm=OOP, Type=Strong-Typed}}
```

```
jshell> mapOfMap.forEach(
    ..> (var key, var val) -> System.out.println(key + " : " + val))
Java : {Paradigm=OOP, Type=Strong-Typed}
```
## [\[JEP378,](https://openjdk.org/jeps/378) Java15] Text Blocks

""" 包含的字符串称为⽂本块 TextBlock。 文本块允许使用 而不需转义, \"" 则需要转义。

### jshell> """ ...> Line 1 ...> Line 2 ...> Line 3 ...> Line 4  $$4 ==$  "Line 1\nLine 2\nLine 3\nLine 4\n"

# Other basic syntax & API [\[JEP378,](https://openjdk.org/jeps/378) Java15] Text Blocks

### 使用、取消换行

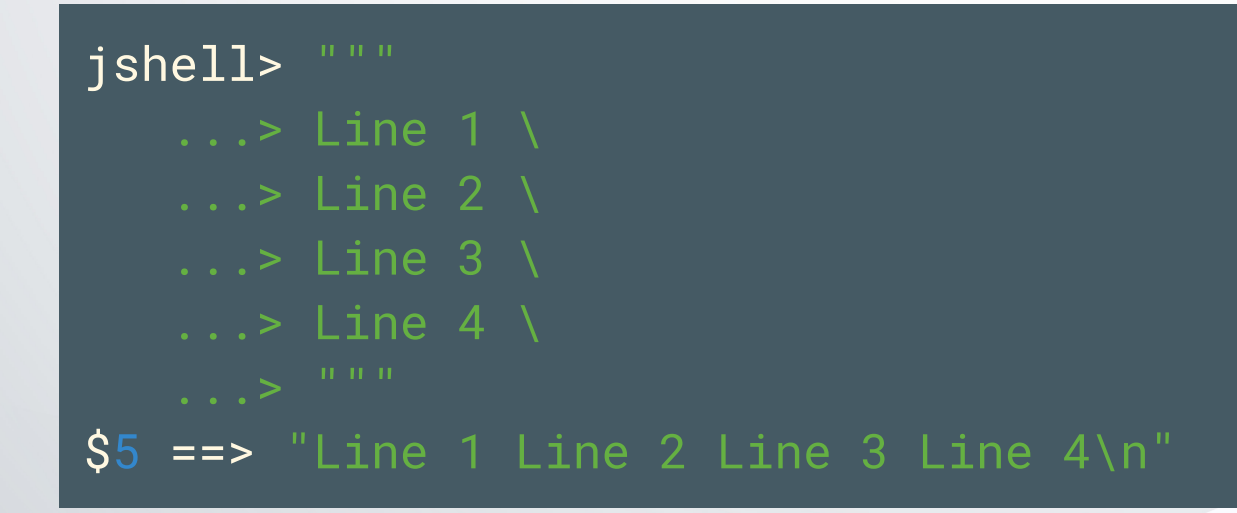

## [\[JEP378,](https://openjdk.org/jeps/378) Java15] Text Blocks

使用 \s 保证末尾空格不会删除, 否则末尾空格会被替换为换行符。下面用 ■表示空格, 而非实际字符:

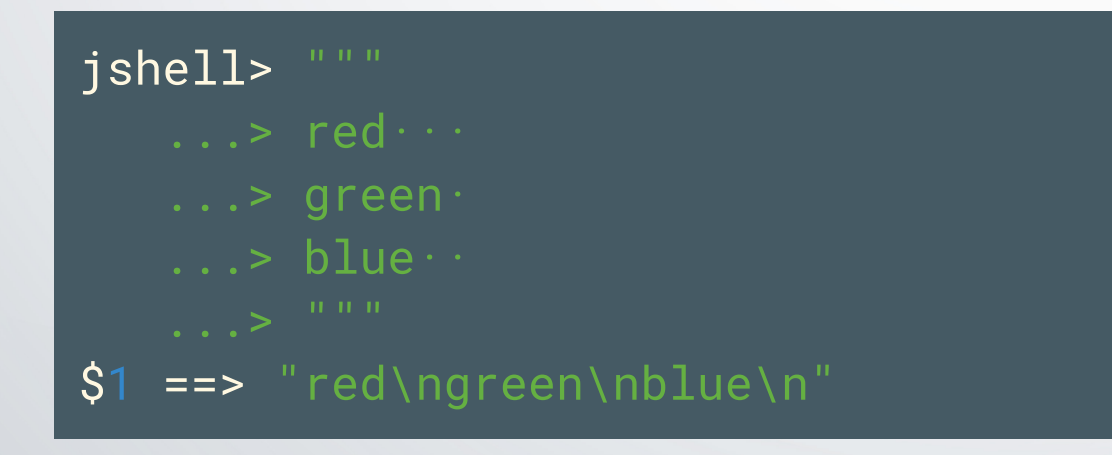

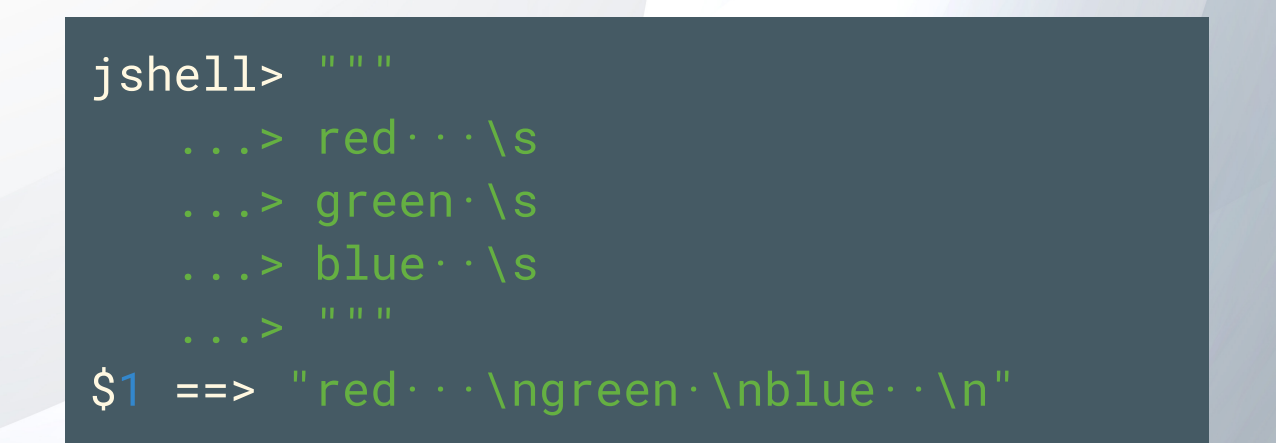

### Array

```
jshell> int[] intArr = \{2, 0, 1, 9, 0, 1, 0, 8, 9, 5\};
intArr ==> int[10] { 2, 0, 1, 9, 0, 1, 0, 8, 9, 5 }
jshell> intArr[1]
$52 == > 0jshell> intArr[20]
   异常错误 java.lang.ArrayIndexOutOfBoundsException: Index 20 out of bounds for length 10
         at (H53:1)jshell> for (int i : intArr) System.out.print(i)
jshell> intArr.length
$53 ==> 10
jshell int[j] intArr2 = new int[10];
```
43

 $intArr2 ==$   $int[10]$  { 0, 0, 0, 0, 0, 0, 0, 0, 0, 0 }

### Array

```
jshell> var matrix = new int[5][5];
matrix ==> int[5][] { int[5] { 0, 0, 0, 0, 0 }, int[5] { 0, ... int[5] { 0, 0, 0, 0, 0 } }
jshell> for (int i = 0; i<5; i++) {
   ...> for(int j = 0; j < 5; j + 1) {
   \ldots> matrix[i][j] = i * j;
   \ldots> }
   \ldots> }
jshell> matrix
matrix == > int[5][]int[5] \{ 0, 0, 0, 0, 0 \},
    int[5] \{ 0, 1, 2, 3, 4 \},
    int[5] \{ 0, 2, 4, 6, 8 \},
    int[5] \{ 0, 3, 6, 9, 12 \},
    int[5] { 0, 4, 8, 12, 16 }
```
# Array Utility

```
jshell> import java.util.Arrays;
jshell> Arrays.sort(intArr)
jshell> intArr
intArr ==> int[10] { 0, 0, 0, 1, 1, 2, 5, 8, 9, 9 }
jshell> Arrays.binarySearch(intArr, 5)
$64 ==> 6
```

```
jshell> System.out.println(intArr)
[I@2d6eabae
jshell> System.out.println(Arrays.toString(intArr))
[0, 0, 0, 1, 1, 2, 5, 8, 9, 9]
jshell> System.out.println(Arrays.deepToString(matrix))
[[0, 0, 0, 0, 0], [0, 1, 2, 3, 4], [0, 2, 4, 6, 8], [0, 3, 6, 9, 12], [0, 4, 8, 12, 16]]
```
## Array Utility

### API Ref: [java.util.Arrays](https://docs.oracle.com/en/java/javase/17/docs/api/java.base/java/util/Arrays.html)

- API是应用编程接口 Application Programming Interface, 描述了Java 类库向外提供的功能、使⽤⽅法、注意事项等信息。
- JavaDoc是内置的生成网站形式的API文档的方式, Java标准库参考文 档,也就是[API](https://docs.oracle.com/en/java/javase/17/docs/api/) Ref就使用JavaDoc生成的。
- Java标准库内容丰富, 生态庞大, 学会阅读、查找、遵循API文档是充 分利用Java优势的第一步。

## String

```
jshell> String s = "I Love Java"
s ==> "I Love Java"
jshell> s.length()
$37 == > 11jshell> s.split(" ")
$38 ==> String[3] { "I", "Love", "Java" }
jshell> s.concat(" and Rust")
$39 ==> "I Love Java and Rust"
jshell> s.contains("C++")
$40 ==> false
jshell> s.char\mathsf{Att}(2)$41 ==> 'L'
```
## String

jshell> s.replace("Java", "C++")  $$42 == > "I Love C++"$ jshell> s.toUpperCase() \$ 4 6 = = > " I L O V E J A V A " jshell> s.toLowerCase() **\$**47 ==> "i love java" jshell> s.startsWith("I")  $$48 == > true$ jshell> s.endsWith("Java")  $$49 == > true$ j s h e l l > s s ==> "I Love Java"

### String

jshell> s == "I Love Java"  $$43 == > true$ jshell> s == new String("I Love Java")  $$44$  ==> false jshell> s.equals(new String("I Love Java"))  $$45 ==> true$ jshell> s.equalsIgnoreCase("i lOve jAVA")  $$50$  ==> true

API Ref: [java.lang.String](https://docs.oracle.com/en/java/javase/17/docs/api/java.base/java/lang/String.html)

# Other basic syntax & API Console IO

jshell> System.out.println("I Love Java") I Love Java

```
jshell> System.out.print("I Love Java")
I Love Java
jshell> System.out.printf("I Love %s\n", "Java")
I Love Java
$82 ==> java.io.PrintStream@4d95d2a2
```
# Other basic syntax & API Console IO

```
jshell> import java.util.Scanner;
jshell> var input = new Scanner(System.in);
jshell> input.hasNextInt()
$86 = \ge true
jshell> input.nextInt()
\overline{\text{S}87} ==> 100
jshell> input.hasNextBoolean()
$89 = \ge false
```
### BigInteger BigDecimal

```
jshell> import java.math.BigInteger;
jshell> 1000000000000000 + 1
   | 错误:
   | 整数太⼤
   | 1000000000000000 + 1
   \Lambdajshell> new BigInteger("1000000000000000").add(BigInteger.ONE)
$92 ==> 1000000000000001
jshell> new BigInteger("19260817").isProbablePrime(10)
$93 ==> true
```
### API Ref: [java.math.BigInteger](https://docs.oracle.com/en/java/javase/17/docs/api/java.base/java/math/BigInteger.html) 52

### BigInteger BigDecimal

jshell> import java.math.BigDecimal;

```
jshell> 0.1 + 0.2
$94 ==> 0.30000000000000004
```
jshell> new BigDecimal("0.1").add(new BigDecimal("0.2"))  $$95 == > 0.3$ 

jshell> new BigDecimal("0.000000001").toEngineeringString()  $$100 == > "1E-9"$ 

### API Ref: <u>[java.math.BigDecimal](https://docs.oracle.com/en/java/javase/17/docs/api/java.base/java/math/BigDecimal.html)</u> 53

### Math

### jshell> Math.

E IEEEremainder( PI abs( absExact( rint( round( scalb( signum( sin(

### Math

```
jshell> Math.sin(Math.PI / 4)
$103 = = > 0.7071067811865475
jshell> Math.floor(1.002)
$104 == > 1.0jshell> Math.log(Math.E)
$107 == > 1.0jshell> Math.pow(2, 1.5)
$108 = > 2.82842712474619
jshell> Math.sqrt(2)
$109 = = > 1.4142135623730951
```
API Ref: <u>[java.lang.Math](https://docs.oracle.com/en/java/javase/17/docs/api/java.base/java/lang/Math.html) 55</u>

CodeLab 1-1 a +- \*/^&| b

- codelab/chapter1/src/Lab1.java
- 标准输入输出
- 输入格式: 若干行 a op b , 其中 op 是 +-\*/^&| 中的其中一种, 以标准 输入结束为终止
- 输出格式: 若干行计算结果
- 提示: 计算结果可能非常大

# CodeLab 1-2 QuickSort

- codelab/chapter1/src/Lab2.java
- 实现 public static void quickSort(int[] arr)
- 运行 main 方法会自动检测实现的正确性

## Chapter 2

## Fundamental OOP

# What is OOP

- OOP是⾯向对象编程 Object-Oriented Programming 的缩写
- OOP是围绕对象 Object进行组织的一种编程范式
	- 对象本身有利于程序员对一些概念进行自然的建模
	- ○使用对象封装状态、数据和行为有利于组织大规模、复杂的软件系 统,也有利于团队协作开发
- 经过多年的发展与经验的积累, 已经有公认的一套*原则*和*设计模式*指导 程序员正确有效的使用OOP解决现实问题

# Terms used in OOP

- 为了避免混淆, 仅在这里列出相应术语的中英文对应, 后面提到时只使 用斜体英文
- OOP 面向对象编程
- object 对象: 数据和行为的集合
- class 类: 定义对象的模版

# **Object**

- object是数据和行为的集合
- 数据一般称为member variable, field, state, data等
- 行为一般称为method, function, interface, protocol等
- ●面向对象编程原语是向*对象发送消息*, 而不是面向过程编程中的*指令跳* 转
- 发送消息就应当遵循一定的协议protocol, 比如发送消息的类型和消息 的内容,这表现为⽅法的名字和参数

# Class

- class是object的模版,是object的类型
- class定义了object所拥有的数据和行为, 而object包含了具体的数据值 和对应行为的真正执行者
- class本身可以拥有一些数据和行为
- 面向对象编程的基本流程为:

1. 设计类 class Car { /\* ... \*/ }

2. 创建/实例化对象 var myCar = new Car()

3. 向对象发送消息 myCar.move()

# OOP in Java

- 基本上 万物皆对象
	- 基本数据类型除外
- Java使用引用来控制对象 Java只有按值传递
- Java拥有自动内存管理机制
	- 你只需要关系如何 new , 而无需担心对象是何时或如何被 delete
	- Java拥有多种优秀的垃圾收集器GC实现

# CodeLab 2-1 Build a Car in Java

### package

package tourofjava.ch2.lab1;

- Java使用*包 package*组织代码。
- 包名使用. 建立层次结构, 应当与文件目录结构相同。
- 包虽然有嵌套结构, 但是父目录和子目录之间没有如包含等的任何关 系,仅仅是名字不同
- 包名通常全小写且单词之间无分隔

# CodeLab 2-1 Build a Car in Java

### Declare a class

### public class Car { ... }

- public 是访问控制关键字的一种
	- public 代表其他所有类都可以访问, private 代表只有这个类本身可 以访问
	- 应用于 class field method的声明中
	- Java要求名为 <name>.java 的源文件中必须包含同名的 public class

# CodeLab 2-1 Build a car in Java

Declare a class

public class Car { ... }

• 类名通常采用大驼峰

# CodeLab 2-1 Build a Car in Java

### Declare member fields

public class Car { private String brand; private String model; private String color; private int enginePower; private int currentSpeed; private int maxSpeed; private int price;

}

# CodeLab 2-1 Build a Car in Java

## Declare member fields

### private String brand;

- 访问控制 + 类型 + 成员域名 (通常采用小驼峰)
- 类成员变量的默认值
	- 数字类型: 0 0.0
	- o boolean : false
	- 对象: null 空指针
- 可以定义时赋初始值

# CodeLab 2-1 Build a car in Java

### Declare member fields

final 修饰的成员变量是常量,因此除了声明赋值、构造函数、实例初 始化块之外,不允许对其进⾏其他修改

o private final String finalVar;

# CodeLab 2-1 Build a Car in Java

### Declare member fields

• static 修饰的变量称为类变量,它不属于对象而属于类,因此访问的时 候需要使用 <class\_name>.

class Test { public static String var = "class var"; }

System.out.println(Test.var);

● 通常使用 public static final 来声明一个全局类常量, 常量的命名惯例 是全大写+用 分隔单词

# CodeLab 2-1 Build a Car in Java

## 构造器 constructor

}

```
public class Car {
    public Car(String brand, String model, String color,
               int enginePower, int maxSpeed, int price) {
        this.brand = brand;
        this.model = model;
        this.color = color;
        this.enginePower = enginePower;
        this.maxSpeed = maxSpeed;
        this.price = price;
    }
```
# CodeLab 2-1 Build a car in Java

## 构造器 constructor

public Car(...)

- 访问控制 + 类名 + (参数列表)
- ⽤于初始化对象数据
### 构造器 constructor

 $this.brand = brand;$ 

• 类的成员方法可以访问类的域和方法而不需要 this 指定 ● 但是如果出现了变量或者形参名字冲突, 则需要 this. 手动指定

### 实例初始化块 Instance Initialization Block

在类中直接使用 {} 扩起来的部分称为实例初始化块, 它会在任何构造器运 行之前运行。

```
class Test {
    { System.out.println("This is an Instance Initialization Block"); }
    public Test() {
        System.out.println("This is a constructor");
    }
}
jshell> new Test()
This is an Instance Initialization Block
This is a constructor
```
### 静态初始化块 Static Initialization Block

在类中使用 static {} 扩起来的部分称为静态初始化块。这个块会在类加 载的时候运⾏⼀次。如果现在不是很清楚Java类加载的顺序和机制,那只 需要记住,在绝大多数情况下,这个块在一个Java程序运行的过程中,会 且只会运行一次。

#### Member methods

}

```
public class Car {
    public double move(double timeInSec) {
        double distance = currentSpeed / 3.6 * timeInSec;System.out.println("Move " + distance + " m in " + timeInSec + " s");
        return distance;
    }
    public void honk() {
       System.out.println("DiDi...");
    }
    public void introduce() {
       System.out.println("I'm a/an " + color + " " + brand + " " + model);
    }
```
#### Member methods

- 成员方法的命名习惯一般为小驼峰
- 成员方法就是定义在类内部的方法/函数
- 并且也可以使用类内的成员变量和成员方法
- 类的 public 方法组成了类所定义的对象的公开接口/功能

#### Getters & Setters

```
public class Car {
    private String brand;
```
}

```
public String getBrand() {
    return brand;
}
public void setBrand(String brand) {
   this.brand = brand;
}
```
#### Getters & Setters

- 在大多数情况下, 类的成员变量应当被封装为 private , 对他们的访问 和修改应该由相应的方法处理
- 对于 boolean 型域, 一般使用 isXXX setXXX
- 对于其他类型域, 一般使用 getXXX setXXX
- 对于简单的读写操作,这些代码确实是没什么⽤的模版代码,但是
	- IDE提供代码自动生成功能
	- Lombok等库提供了编译时生成方法机制
	- Record

#### Using class & object

}

```
public class Car {
    public static void main(String[] args) {
        var myCar = new Car("BMW", "X7", "Black", 250, 245, 1_000_000);
        myCar.introduce();
        myCar.honk();
        myCar.setSpeed(100);
        myCar.move(600);
    }
```
### Using class & object

var myCar = new Car("BMW" , "X7" , "Black" , 250, 245, 1\_000\_000);

- 使用 new 创建新的对象, 这个对象的生命周期、内存位置将由Java自动 管理
- new 会调用与提供参数类型对应的构造器 ○ 如果类不提供自定义构造器, 那么默认提供无参数构造器

#### Using class & object

myCar.introduce();

• 使用. 调用对象的方法/接口

所有人都喜欢代码重用。 在面向对象的语义中,类定义了几乎所有的行为和数据,那么代码重用指 的*重用类*, 即*用已有的类来生成新的类*的过程。

#### 下面就来介绍面向对象中最基本的*重用类*方式:

- 组合 Composition
- 继承 Inheritance

## Composition

}

- •组合指的是在新类中包含已有类的对象 (的引用)。
	- 你可能会说:就这?那确实,就这。
	- 组合是最简单、但也是最基本的重用类的方式
- 在我们的 Car <mark>类中,我们实际上组合了若干个</mark> String 对象来描述车的一 些基本信息

public class Car { private String brand, model, color;

### Composition: 组合描述了 "has-a" 关系

- 我们可以这种语义来建模更复杂、更贴合实际的汽车, 如:
	- 一辆汽车 有一个 引擎
	- 一辆汽车 有四个 轮子
- 那么*汽车*的最大速度, 就可以通过重用*引擎*中的数据或方法来进行计算

}

### Composition: 组合对象的初始化

• 前面提到, 对象引用的默认值是 null, 对其进行任何访问都会引发空指 针异常 java.lang.NullPointerException

```
class Demo {
  private String s1 = "String 1", s2, s3, s4; // 1. definition
  public Demo() { s2 = "String 2"; } // 2. constructor
  \{ s3 = "String 3" ; \} // 3. instance init
  public void useS4() {
     if (s4 == null) s4 = "String 4"; // 4. delayed init
  }
```
#### Inheritance

- 继承是面向对象编程的重要特征之一
- · 在创建类的时候, 总是使用了继承。在Java中, 如果不手动指定, 将会 隐式继承自 java.lang.Object 类, 表达了任何对象的通用接口
- 继承将会使子类拥有所有父类的公开接口及其实现,并且可以访问父类 中受保护的域和方法
- 使用 extends 关键字声明继承

class <u>Parent</u> { ... } class Child extends Parent { ... }

#### Inheritance

- Java不允许多重继承。原因在于:
	- 规避diamond problem, 即继承具有相同接口的不同的类导致子类的 接口实现的歧义
	- 多重继承带来的设计负担与带来的架构优势不对等

### Inheritance: 组合描述了 "is-a" 关系

让我们考虑任何OOP课程都会讲的几何图形的例子:

```
public class Shape {
   public double area() \{ return \theta; \}public void draw() {}
   public boolean inside(double x, double y) { return false; }
}
public class Rectangle extends Shape { ... }
public class Circle extends Shape { ... }
```
public class Triangle extends Shape { ... }

### Inheritance: 组合描述了 "is-a" 关系

在这个例子中:

● 矩形 Rectangle 圆形 Circle 三角形 Triangle 都 是一个几何图形 Shape

Rectangle Circle Triangle 都包含了 Shape 提供的三个公开接口, 即 获取表面积 area() 绘制 draw() 判断点是否在图形内部 inside(double, double)

#### Inheritance: Override/重载方法

子类会继承父类的接口,但是大多数情况下,子类需要提供自己的实现。 这时就需要override/重载方法。比如 Shape 的 area() 和 inside(double, double)都是无意义的。

 $\}$  ) and the set of the set of the set of the set of the set of the set of the set of the set of the set of the set of the set of the set of the set of the set of the set of the set of the set of the set of the set of t

```
public class Circle extends Shape {
   double x, y, r;
   public Circle(double x, double y, double r) { ... }
   public double area() { return Math.PI * r * r; }
   public boolean inside(double x1, double y1) {
      return (x1 - x) * (x1 - x) + (y1 - y) * (y1 - y) < r * r;}
```
}

}

### Inheritance: Override/重载方法

子类的重载方法实现中, 可能需要重用父类方法的实现。Java中使用 super 关键字表示使用父类的接口与数据。 super 名字取自*超类* superclass。

public class Person { public String introduce() { ... } }

public class Student extends Person { public String introduce() { return super.introduce() + "24岁, 事学生";

}

#### Inheritance: @Override

重载父类方法需要函数名和参数类型与顺序都相同,如果误写那么这个方 法就是子类全新的方法,这会导致可能错误的调用父类的方法。 如果明确知道自己想重载方法,可以使用 @Override *注解*来让编译器"提醒" 你。

```
public class Circle extends Shape {
  @Override
   public double area() { return Math.PI * r * r; }
```
}

#### Inheritance: @Override

如果函数名不小心输入错误,那么编译器会很不高兴:

public class Circle extends Shape { @Override public double arae() { return Math.PI \* r \* r; }

java: ⽅法不会覆盖或实现超类型的⽅法

#### Inheritance: @Override

为了避免这种typo, 除了使用 @Override, 我还建议使用IDE来为你自动生 成函数签名。如在IntelliJ IDEA中, 使用 control/ctrl + 0 来自动重载方 法。

毕竟Java语法还是比较繁琐的,我使用IDE就是为了延长我和我的键盘的 寿命。

### Inheritance: 初始化父类

父类中自然也会存在一些数据,所以可能有自定义的初始化/构造器实现。 因为父类的成员域可能对子类不公开,即 private ,为了正确的初始化这 些域,我们需要正确的使用父类的构造器。

}

### Inheritance: 初始化父类

如果父类*有无参数构造器*, 那么子类的所有构造器, 如果没有显式指定, 将会首先调用父类的无参构造器。

```
public class Shape {
}
public class Circle extends Shape {
   double x, y, r;
   public Circle(double x, double y, double r) { ... }
```
### Inheritance: 初始化父类

如果父类没有无参数构造器, 那么子类必须使用 super 关键字调用父类的 构造器,而且这个语句*必须*在子类构造器的第一行。

}

}

}

## Inheritance: 初始化父类

```
public class Person {
   private String name;
   public Person(String name) { this.name = name; }
```

```
public class Student extends Person {
   private String university;
   public Student(String name, String university) {
      super(name);
      this.university = university;
```
## Inheritance: 初始化父类

```
public class Student extends Person {
   private String university;
   public Student(String name, String university) {
      this.university = university;
      super(name);
   }
}
```
java: 对super的调⽤必须是构造器中的第⼀个语句

### Inheritance: 初始化父类

这个限制是为了确保子类可以正确使用父类的域和方法。进而, super() 的参数不可以传入、使用父类和子类的域或方法的返回值。

PS: 不过确实有绕过这种限制的方法。但是试图访问未初始化的数据仍然 是非常危险的,我在这里不介绍相关的方法,好奇的同学可以去查一查。

## Inheritance: 初始化父类

#### 下面的代码是非法的:

}

}

```
class Parent { public String name; public Parent(String name) {        this.name = name;        }
}<br>class <u>Child</u> extends <u>Parent</u> {
    public Child() {
       super(super.name);
        /
/
s
upe
r
(
n
ame
)
;
```
#### Inheritance: Upcasting & Polymorphism

继承带来的重要性质是向上转型 Upcasting和多态 Polymorphism。

Upcasting指的是子类对象可以转型为父类。

 $\boxed{\text{Shape shape = new Circle(0, 0, 1)}$ 

Polymorphism指的是对父类函数的调用可能使用的子类的实现,会根据代 码运行时, 对象的实际类型进行动态分发。

shape.area(); // Invoking Circle#area()

#### Inheritance: Polymorphism in Depth

- 数据抽象、继承与多态时面向对象程序设计语言的三大基本特征
- 多态的作⽤在于,消除实际类型之间的耦合关系,使得代码设计中尽可 能的依赖于公开接口而非具体实现

#### Inheritance: Polymorphism in Depth

多态可以提升扩展性。考虑下面更加实际的绘制图形的代码,图形的绘制 函数接收一个画板对象,用于执行实际的绘图指令,如 drawLine(int, int, int, int) 等:

class Shape { public void draw(Canvas c) {} } class Circle extends Shape { @Override public void draw(Canvas c) { ... } } class Rectangle extends Shape { @Override public void draw(Canvas c) { ... } } class <u>Triangle</u> extends Shape { @Override public void draw(Canvas c) { ... } }

}

#### Inheritance: Polymorphism in Depth

#### 如果没有多态,我们需要根据具体的类型来调用具体的绘图实现:

class GUI { private void render(Circle shape) { shape.draw(getCanvas()); } private void render(Rectangle shape) { shape.draw(getCanvas()); } private void render(Triangle shape) { shape.draw(getCanvas()); }

#### 先不论这份代码做了多少重复工作,我们考虑加入一个新的图形子类 Ellipse, 那么 GUI 类还需要再添加一行 render 函数。

}

#### Inheritance: Polymorphism in Depth

#### 如果没有多态,我们需要根据具体的类型来调用具体的绘图实现:

class GUI { private void render(Circle shape) { shape.draw(getCanvas()); } private void render(Rectangle shape) { shape.draw(getCanvas()); } private void render(Triangle shape) { shape.draw(getCanvas()); }

#### 更有可能的是, cuI 是别人提供的代码实现, 我们没有修改他们的权力。

}

#### Inheritance: Polymorphism in Depth

如果使用多态, 那么直接接收一个 Shape <mark>基类的对象, 便可以实现运行时</mark> 动态分发方法,并且也可以支持未来可能会添加的任意具体的图形子类。

class GUI { private void render(Shape shape) { shape.draw(getCanvas()); }
#### Inheritance: Polymorphism in Depth

#### 尽量不要在构造器中使用多态函数

否则基类构造器在执行时,可能会错误的调用了子类的多态函数,但是此 时子类的数据还未被正确初始化,这可能会导致错误的结果甚至异常崩 溃。

因此,尽可能的用简单的语句进行成员变量初始化。

### Inheritance: Polymorphism in Depth

Java中不是所有事物都支持多态:

- 1. static 和 final 方法是*前期调用绑定*, 即他们所调用的方法在编译时已 经确定
- 2. 成员域不存在多态。如果存在重名,只会单纯的出现了标识符覆盖。对 重名域的访问只和方法实现所在的类绑定。
- 3. private 方法默认为 final, 因此即使重名也不会出现重载也不会支持 多态。

#### Inheritance: Downcasting

可以向上转型就可以向下转型。前提是需要判断一下是否真的是某个具体 ⼦类然后再尝试转型,否则会触发 java.lang.ClassCastException 异常。

判断某个对象是否是一个类的实例,可以使用 instanceof 关键字:

if (shape instanceof Circle) { Circle circle = (Circle) shape; // do something with circle

}

}

### Inheritance: Downcasting

一个小语法糖: [JEP394, Java16] Pattern Matching for instanceof

if (shape instanceof Circle circle) { // do something with circle

### Composition vs Inheritance

- 两种方法都可以重用现有类的代码
- 组合适用于我们需要*使用*现有类的功能与接口的情况, 继承适用于我们 想新建一个现有类的特例,我们可以重新实现和扩展现有类的接口。
- ●继承可能带来的问题是*破坏封装、*即子类被允许暴露父类的受保护域和 方法,这通常是不推荐的。
- 组合优先于继承

#### **Delegate**

考虑一辆可以载一些人的公共汽车, 我们可以让公共汽车继承自 HashSet 来实现保存车上乘客信息的功能:

class Person { ... } class <u>Bus</u> extends HashSet<Person> { ... }

```
var bus = new Bus();
bus.add(new Person("c7w"));
bus.add(new Person("lambda"));
bus.add(new Person("xsun2001"));
```
#### **Delegate**

显然,这个设计并不好。一方面,公共汽车应当*是一辆*载具,*有一些*乘 客, 我们应当*组合*一个乘客的集合。另一方面, 直接继承会给公共汽车一 堆本来不需要的数据和实现。

但是,我们确实需要提供类似*继承*的功能,因为我们确实需要加入add remove size clear这种和集合很类似的接口。

很多其他的语言提供了*代理 delegate*或者混入 mixin等语法特性和概念。 但是Java<del>显然</del>没有相关的语法支持。

#### **Delegate**

}

class Bus { private Set<Person> passengers = new HashSet(); public boolean add(Person p) { return passengers.add(p); } public boolean remove(Person p) { return passengers.remove(p); } public int size() { return passengers.size(); } public void clear() { return passengers.clear(); }

#### 在Java中,可以通过组合+手动转发的方法实现delegate。

#### Abstract class

}

某些类本身就是作为其他类的父类而存在。比如上面提到的 Shape 类, 它 提供的接口实际上都是没有意义的哑实现,必须要借助具体的子类才能起 作用。在Java中可以使用*抽象类 Abstract Class*来表达。

public abstract class Shape { public abstract double area(); public abstract void draw(); public abstract boolean inside(double x, double y);

#### Abstract class

抽象类可以包含*抽象方法 Abstract Methods*, 也就是在签名中带有 |abstract <mark>关键字的方法。这些方法没有实现,类似于C++中的*纯虚函数*。</mark>

抽象类不能被直接实例化,因为它们不提供具体接口的实现,还因为这在 概念上是没有意义的:

var shape = new Shape();  $\frac{1}{2}$  Error

java.lang.Object 是所有类的超类,它代表的语义也⾮常直观:所有对象 都*是一个*对象,确切的来说,是Java语言内的对象 java.lang.Object

根据继承的规则,任何类都包含了 java.lang.Object 中提供的公开接口, 并应该在需要的时候提供正确的重载:

- String toString()
- boolean equals(Object obj)
- int hashCode()

其他函数与更加细致的描述参见API文档: [java.lang.Object](https://docs.oracle.com/en/java/javase/17/docs/api/java.base/java/lang/Object.html)

### 对象的字符串描述: String toString()

System.out.println 和字符串拼接都接受对象作为参数或操作数,它们利 用的就是 toString() 方法将任何对象都转化为字符串。设计好的字符串描 述对于日志、调试等方面都有重要作用。

默认的 toString() 实现返回的是 <类型>@<内存地址> , 如 Circle@68be2bc2, 这显然没什么用。与其介绍怎么写比较好,我还是更推荐直接让IDEA自动 ⽣成⼀个就好了。

### 对象的字符串描述: String toString()

IDEA内置了大量的 toString() 实现模版, 我推荐使用第一个, 也就是最 简单的一个: String concat (+) 。[JEP280, Java9] 使用了 invokedynamic 指令提升了字符串拼接的性能表现,因此可以放心使用。

@Override public String toString() { return "Circle{" + "r=" + r + '}';

}

是否相同: boolean equals(Object obj)

<mark>lequa1s</mark> 方法提供了比较对象*内容*是否相同、或者说在*逻辑上*而不是在*物理* 地址上相同的实现。正确实现 equals 可以保证Java集合框架中判断包含、 Set 去重复等基础语义的正确性。

是否相同: boolean equals(Object obj)

equals 方法应当满足: 对于非 null 对象引用 x,y,z, 有:

- 1.  $\overline{B}$  $\overline{K}$   $\overline{F}$ : x.equals(x) == true
- $2. \nmid \mathcal{I} \mathcal{I} \mathcal{I} \mathcal{I} \mathcal{I} \mathcal{I}$ : x.equals(y) == y.equals(x)
- $3.$  传递性:  $x.equals(y)$  && y.equals(z)  $\Rightarrow$  x.equals(z) == true
- 4. 一致性: 连续的调用 equals 方法的结果应当一致
- $5. x.equals-null) == false$

#### 是否相同: boolean equals(Object obj)

但是, 在Java中实现正确的 equals 实际上是一个较为困难的事情。我推荐 的实现方法是:

```
class Class {
  @Override
   public boolean equals(Object o) {
     if (this == o) return true;
     if (!(o instanceof Class clazz)) return false;
      return /* 依次比较各个域 */;
   }
```
}

是否相同: boolean equals(Object obj)

- if(this==o) return true; 如果两个对象引用相同, 那内容一定相同
- if (!(o instanceof Class)) return false; 如果不是这个类的对象, 那 么一定不相同
	- 有时这个实现为:

if (o == null || getClass() != o.getClass()) return false;

○ 两种方法的区别在于是否接受子类与父类相同。一般情况是接受的, 例如不同实现的集合 set ,如果包含元素相同,也应当认为是相同 的。当然,具体的实现选⽤需要具体情况讨论。

是否相同: boolean equals(Object obj)

- 比较各个域的方法
	- 若为整数类型,直接 == 判断
	- 若为浮点类型, 使用 Double.compare 或 Float.compare 判断, 这两个 静态类函数可以帮忙处理 NaN 相关的情况
	- 若为对象引用, 使用 Objects.equals 判断, 这个静态函数可以帮忙处 理空指针

是否相同: boolean equals(Object obj)

当然,如果没听懂,那就交给IDEA⾃动⽣成。如果你听懂了,也最好交给 IDEA自动生成。<del>如果不是讲课我也快忘了怎么写了,完全被IDEA惯坏了</del> (悲

选择: Template =  $\vert$ java.util.Objects.equals and hashCode (java 7+) 并且勾选 "Accept subclasses are parameter to equals() method"

散列函数: int hashCode()

散列函数的有效实现可以提供 HashMap HashSet 等哈希表相关数据结构的 正确性和⾼性能。

应当保证:

- 1. 相同的对象散列值必须相同: x.equals(y) == true ⇒  $x.hashCode() == y.hashCode()$
- 2. 不同对象的散列值尽可能的不同

3. equals() 和 hashCode() 必须同时重载。IDEA会帮你同时生成。

散列函数: int hashCode()

为了减轻程序员设计散列函数的负担,Java提供了 Objects#hash 静态方法 计算散列值,你只需要:

```
class Class {
  @Override
  public int hashCode() {
     return Objects.hash( /* 填入各个成员域 */ );
   }
```
}

在上一大节中, 我们学习了重用现有类的技术。在这一大节中, 我们将会 认识扩展类的功能的技术: 接口 interface

interface 实际上是 abstract class 的进一步抽象形式。 abstract class 允许含有不包含实现的抽象方法,而 interface 只定义了抽象方法, 并且 也不被允许有成员域(毕竟没有具体实现也不需要关联数据)。

|interface|描述了对象之间可以使用的方法,定义了对象之间互相通讯的 协议。因为其只含有方法声明,因此也没有了继承的*只允许单一继承*的限 制。实现接口会让类的功能扩展,而不会引入其他的实现依赖。

## Using interface

}

观察发现, 我们的图形基类 Shape 只包含了抽象方法, 因此可以直接转化 为接口:

```
interface Shape {
    double area();
    void draw();
    boolean inside(double x, double y);
```
## Using interface

}

```
interface Shape {
    double area();
    void draw();
    boolean inside(double x, double y);
```
- 使用 interface 关键字声明接口
- 接口中的方法应当都为 public abstract , 因此无需再次声明

## Using interface

}

}

其他具体的图形类也都应该进行相应的修改:

```
class Circle implements Shape {
    private double r;
    public Circle(double r) { this.r = r; }
```

```
@Override public double area() { return Math.PI * r * r; }
@Override public void draw() { \{\n\{\n\mid x \ldots x\n\}\n\}@Override public boolean inside(double x, double y) {
    return x * x + y * y < r * r;
```
### Using interface

class Circle implements Shape

#### 使用 implements 关键字声明实现的接口列表。

### static fields

#### 可以为 interface 内声明变量, 但是这不是成员变量, 而是默认的 public static final 变量, 也就是接口的静态常量。

interface Shape {  $int$  MAX\_WIDTH = 100, MAX\_HEIGHT = 100;

int width = Shape.MAX\_WIDTH;

}

### static methods

}

#### interface 内允许有 static 方法,同样默认为 public 可见性。

interface Shape { static Shape createUnitCircle() { return new Circle(0, 0, 1); }

var unit = Shape.createUnitCircle();

### default methods

}

#### Java允许接口内存在带有实现的 default 方法。

```
interface Shape {
   boolean inside(double x, double y);
   default boolean outside(double x, double y) {
      return !inside(x, y);
   }
```
#### default methods

- · default 提供默认的方法实现, 这也意味着实现接口的类可以进行重载
- 接口的某些方法可以由已有的方法导出, 比如判断集合 set 是否为空 isEmpty() 时, 对于大多数集合来说, 可以通过判断 size() == 0 实现。 这时就可以使用 default 来避免每个子类都写一句 size() == 0
- default 用于保证二进制兼容性。修改已有接口可能导致以前使用这个 接口的类库出现方法未实现的错误。通过添加 default 函数可以避免这 个问题。

#### default methods

但是这又引入了diamond problem, 即类实现了两个具有相同 default 方 法的接口时出现的实现歧义。

在Java中,如如果出现这种情况,你必*须*重载这个冲突的方法来提供自己的 实现。如果想使用提供的 default 实现, 你应当通过  $\boxed{\texttt{~cinterface_name>~}. \texttt{super}.\texttt{~cfunc_name>~()~} \texttt{~} \textbf{~} \textbf{~$ 

## default methods

}

}

}

```
interface Inter1 {
    default void foo() { System.out.println("Inter1"); }
```

```
interface Inter2 {
    default void foo() { System.out.println("Inter2"); }
```

```
class Test implements Inter1, Inter2 {
    @Override
    public void foo() { Inter1.super.foo(); }
```
### default methods

- o default method VS abstract class
- 可能有同学回想起了抽象类。确实,这两种机制都允许具体实现和纯接 口混合, 那么我们应当选择哪一种方案呢?
- 优先选择使用 interface
- 如果确实需要类提供的功能,如需要成员域、构造器、完全访问控制等 只有类才具有的特性,才应该考虑抽象类。
- 接口没有单一继承限制, 因此可以提升系统扩展性。

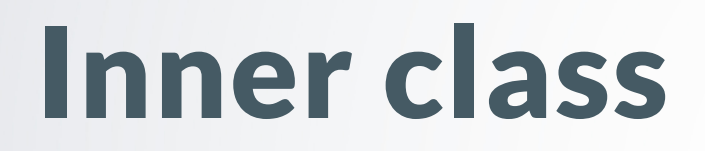

#### 内部类就是定义在类内部的类。内部类的定义也需要访问控制符。

```
public class Outer {
    public class Inner {
    }
}
```
## Inner class

#### 除了命名上的嵌套关系, 内部类最重要的一点就是, 具有对*外围对象*的访 问权,甚至可以访问*外围对象*的 private 成员。

```
public class Outer {
    private String name = "Outer class";
    public class Inner {
        public String outerName () {
            return name;
        }
    }
}
```
# Inner class

如果出现命名覆盖或者想明确使用外围对象的成员,需要使用 .this 语 法:

```
public class Outer {
    private String name = "Outer class";
    public class Inner {
        private String name = "Inner class";
        public String outerName () {
            return Outer.this.name;
        }
    }
}
```
}

可以在外部类里直接实例化内部类。如果不在外部类内,那么必须显式提 供外围对象的引用,并使用 .new 语法实例化:

public class Outer { public class <u>Inner</u> {  $\{\n\rightarrow \infty, \dots, \neq \infty\}$ 

public Inner innerInstance() { return new Inner(); }

// Outside of class Outer Outer outer = new Outer(); Outer.Inner inner = outer.new Inner();

内部类提供了隐藏实细节的一种方式。通过调整内部类的访问控制,外部 系统甚至有可能找不到具体接口实现或子类的具体对象。这完全阻止了依 赖于类型的编码,完全隐藏了实现细节。

内部类提供了另一种*多重继承*的实现方案。通过返回内部类的实例, 可以 向外部提供继承自不同父类的对象,并且这些对象都可以访问外围对象内 的任何数据和⽅法。

比如我们想让一个类同时提供 Class1 Class2 的功能, 但是我们又不能同 时继承自这两个类, 那么我们可以为我们的类提供两个内部类 SubClass1 subClass2 , 分别继承自两个父类, 并在需要某个类的功能时, 实例化并 返回对应内部类的对象。

这相当于共享充电宝的三个不同插口的充电线,我们需要哪个规格的插 口, 就"调用对应的方法"获取充电线的实例。

class  $\Delta$ ppleLightning {  $\{\n\' * \ldots * \n\}$ class UsbTypeC  $\{$  /\* ... \*/  $\}$ class UsbMicroTypeB  $\{$  /\* ... \*/  $\}$ 

public class PowerBank { private int powerLeft;

}

class AppleLightningImpl extends AppleLightning  $\{$  /\* ... \*/  $\}$ class UsbTypeCImpl extends UsbTypeC  $\{$  /\* ... \*/  $\}$ class UsbMicroTypeBImpl extends UsbMicroTypeB {  $\{\nmid x \dots x' \rangle\}$ 

public AppleLightning lightning() { return new AppleLightningImpl(); } public UsbTypeC typeC() { return new UsbTypeCImpl(); } public UsbMicroTypeB microB() { return new UsbMicroTypeBImpl(); }

### Local inner class

#### 局部内部类:你可以在方法内部甚至任意的作用域内定义类。

```
public class PowerBank {
    private int powerLeft;
```
}

}

```
public AppleLightning lightning() {
     class \DeltappleLightningImpl extends \DeltappleLightning { \angle^* ... \angle^* }
```

```
return new AppleLightningImpl();
```
### Anonymous inner class

#### 匿名内部类:观察下面的例子:

```
public class PowerBank {
    private int powerLeft;
```
}

}

```
public AppleLightning lightning() {
    return new AppleLightning() {
        // Implements of AppleLightningImpl
    };
```
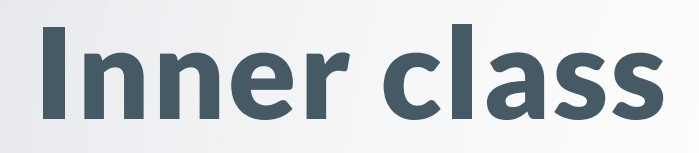

#### Anonymous inner class

#### new BaseClass() { /\* ... \*/ }; 创建了一个匿名内部类的对象, 这实际上 等价与(类名为编译器生成):

class <u>BaseClass</u>\$1 extends <u>BaseClass</u> {  $/* \ldots * /$  } new BaseClass\$1();

}

#### Anonymous inner class

匿名内部类不允许有构造器,因为显然我们并不知道匿名类的名字。如果 我们需要对类进行初始化操作, 需要使用*实例初始化*:

```
public AppleLightning lightning() {
    return new AppleLightning() {
        { System.out.println("Init AppleLightning"); }
    };
```
### Anonymous inner class

#### 在匿名内部类中使用的外部变量必须为 final 或者*等效 final 的*。

interface Calculator { int apply(int a); }

```
Calculator mul(int x) {
    1/ x = 10; x is effectively final
    return new Calculator() {
        @Override int apply(int a) { return x * a; }
    }
```
}

#### Anonymous inner class

上一页的例子展示了类似函数式编程中*柯里化 Currying*的语法,只不过 Java没有运算符重载,因此还是得写一个 .apply 。

这也展示了使用匿名内部类创建*闭包*的特性。*闭包*是将一个函数实现和周 围状态/词法环境捆绑到一起的组合,它拥有能访问创建自己时的作用域的 能力, 在栗子中, 则是可以访问外围方法的参数 int x, 即使函数已经退 出运⾏。

#### Anonymous inner class

Java对匿名内部类所用外部变量的 final 要求源自于内部管理闭包的机 制: Java会在创建匿名内部类时, 自动将所需的外部变量拷贝进去。如果 后面对外部变量进行修改,那么匿名内部类中的值和外部变量的值会不一 致,出现令人疑惑的语义问题。因此Java设计者让这些外部变量为 final ,不允许修改。

### Lambda Expression

有熟悉JavaScript或任何现代⼀点的语⾔的同学可能会说:你这Java的闭 包保熟吗?怎么语法这么繁琐?不仅要 new 还得重写一遍方法签名?

这时自然就要介绍<del>对Java来说</del>重量级的语法特性了:

Calculator mul(int x) { return (int y)  $\rightarrow$  x \* y;

}

#### 是不是一下子就觉得现代起来了!

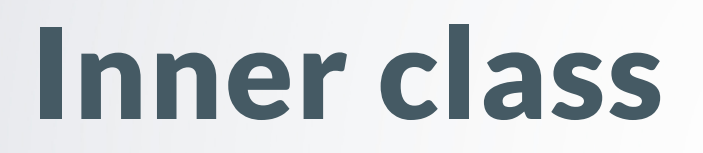

### Lambda Expression

Lambda表达式的参数列表也支持 var 自动推断:

Calculator mul(int x) { return  $(\overline{var} y)$  ->  $x * y$ ; }

### Lambda Expression

Lambda表达式实际上可以看做一种特殊的匿名内部类:

- ●只允许实现*函数式接口、*也就是只含有一个方法的接口。这种接口只代 表了这个方法,也称为函数。
- 比如我们的 Calculator 就只包含一个方法 int apply(int) ,因此可成为 函数式接口。

关于Lambda表达式的其他用法和标准库支持, 我们会在*高级语法特性*章 节中详细讲解。

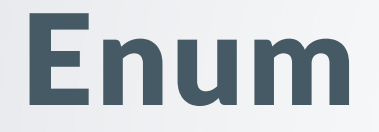

#### 枚举 Enum是一种特殊的类, 用于为一系列相关的常量提供命名空间和更 好的语义。

public enum Size { SMALL, MEDIUM, LARGE, EXTRA\_LARGE }

#### 这等价于:

}

public class <u>Size</u> extends Enum<Size> { public static final Size SMALL = new Size(); public static final Size MEDIUM = new Size(); public static final Size LARGE  $=$  new Size(); public static final Size EXTRA\_LARGE = new Size();

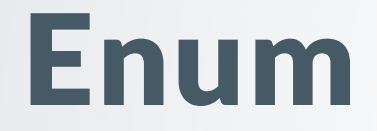

}

#### 枚举类也可以有构造器,我们需要声明枚举项的同时提供构造器的参数:

```
public enum Size {
    SMALL("S"), MEDIUM("M"), LARGE("L"), EXTRA_LARGE("XL");
```

```
private String abbr;
private Size(String abbr) { this.abbr = abbr; }
public String getAbbr() { return abbr; }
```
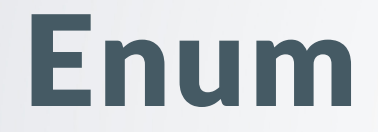

可以像访问类常量⼀样访问枚举项: var mySize = Size.LARGE;

 $\vert$ toString() $\vert$ 被实现为返回枚举项的名字:

jshell> Size.SMALL.toString() \$31 ==> "SMALL"

#### ordinal() 返回枚举项的次序:

jshell> Size.EXTRA\_LARGE.ordinal()  $$32$  = = > 3

#### 更多方法参见API文档: [java.lang.Enum](https://docs.oracle.com/en/java/javase/17/docs/api/java.base/java/lang/Enum.html)

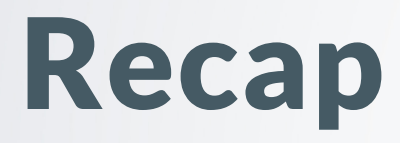

在本章节Fundamental OOP中,我们学习了

- 面向对象的基本概念
- 创建、使⽤类的语法
- •重用类的方法:组合和继承
- 扩展类的方法:接口
- 使用内部类进一步封装实现
- 使用匿名内部类和Lambda表达式创建闭包

至此, Java的所有基本语法特性均已介绍, 大家已经正式入门Java啦~

### Chapter 3

## Design Patterns

## What are Design Patterns

- 设计模式 Design Patterns是一套最佳实践, 描述了软件开发人员在面 临一些一般性问题时使用和总结出的解决方案。
- 1994年, Erich Gamma、Richard Helm、Ralph Johnson 和 John Vlissides合著了Design Patterns - Elements of Reusable Object-Oriented Software (《设计模式——可复用面向对象软件的基础》) 首次提出了设计模式的概念,并对大多数常见的设计模式进行了分类组 织和讨论。这四位作者也被称为*四人帮 GoF, Gang of Four*。
- 合理的利用设计模式让代码组织真正的工程化, 减少耦合、提升可维护 性、提升复用度。
- ●本章我会带大家认识一些常见的设计模式, 并介绍Java标准库中相应的 设计范例。 <sup>164</sup>

# OOP Principle

- 对接口编程而不是对实现编程
- 组合优先于继承
- 单一职责原则: 类的职责应当尽可能的少而清晰
- 合理使用设计模式,而不要滥用

### Catalog

创造型模式描述了如何创建对象:

- 1. Builder 建造者模式
- 2. Factory Method 工厂方法模式 3. Abstract Factory 抽象工厂模式
- 4. Singleton 单例模式

#### Builder

考虑我们现在看到的这个课件。我使用[Marp](https://marp.app/)将Markdown转化为PPT形式 的课件。它也有将Markdown转化为Html等其他格式的能力。

Markdown的结构都是统⼀的,由多级标签、列表、代码块等基础元素组 成。但是背后成品的表现形式是多样化的。如果我们直接写Markdown到 PDF/Html的方法, 那么可能需要重复写读取、解析Markdown的过程。这 时我们就需要*构建者*模式来优化设计。

#### Builder

}

构建者模式通常由一个*指导者 Director*类、一个构造者 Builder接口/抽象 类和若干个具体构建者实现类组成。 在我们的例子中, Builder提供构建其他格式文档所需要的接口:

interface DocumentBuilder { void appendText(String para); void appendHeader(String header, int level); void appendInlineCode(String code); // ... More elements String build(); // Get build result

#### Builder

Director管理Markdown的解析, 并使用Builder构建转化后的文档:

```
class MarkdownDirector {
   private final DocumentBuilder builder;
   public MarkdownDirector(DocumentBuilder builder) { this.builder = builder; }
   public String convert(String markdownText) {
      markdownText.lines().forEach(this::parseLine);
      return builder.build();
   }
   private void parseLine(String line) {
   }
\}
```
### Builder

}

Director管理Markdown的解析, 并使用Builder构建转化后的文档:

```
// Demo implement
private void parseLine(String line) {
   if (line.startsWith("###### ")) builder.appendHeader(line.substring(7), 6);
   if (line.startsWith("##### ")) builder.appendHeader(line.substring(6), 5);
   if (line.statsWith("# ")) builder.appendHeader(line.constring(2), 1);if (line.startsWith("-")) builder.appendUnorderedList(line.substring(2));
```
#### Builder

具体的Builder实现包含了对应具体目标文件格式的转化实现, 比如:

```
class HtmlBuilder implements DocumentBuilder {
    private StringBuilder strBuf;
    @Override public void appendText(String para) {
        strBuf.append("<p>").append(para).append("</p>\n");
    }
    @Override public void appendHeader(String header, int level) {
        strBuf.append("<h" + level + ">")
              .append(header)
              .append("</h" + level + ">\n")
    }
```
#### Builder

}

具体的Builder实现包含了对应具体目标文件格式的转化实现, 比如:

class HtmlBuilder implements DocumentBuilder { private StringBuilder strBuf; @Override public String build() { return strBuf.toString(); }

#### Builder

作为这个格式转化系统的使用者,我们可以根据需要的文件格式提供相应 的构建器:

```
public static void main(String[] args) throws IOException {
   DocumentBuilder builder = switch (args[2]) {
      case "pdf" -> new PDFBuilder();
      case "html" -> new HtmlBuilder();
      default \longrightarrow { System.exit(-1); yield null; }
   }
   String markdown = Files.readString(Path.of(args[0]));
   String result = new MarkdownDirector(builder).convert(markdown);
   Files.writeString(Path.of(args[1]), result);
} 173
```
#### Builder

使用建造者模式的好处在于:

- 1. 分离*指导者*和*构建者*的具体实现。*指导者*无需关心具体结果对象的具体 内部表示形式、实现方法和组成顺序。
- 2. 提升模块化,有利于合作开发,也有利于快速定位错误。

在以下情况使用建造者模式:

1. 复杂对象的创建*流程*和*具体内部实现、数据表示*是分离的

#### Builder

Java内最知名的构建者实例就是 java.lang.StringBuilder, 它提供了构建 大型字符串所需的所有方法:

- $\texttt{append}(\star)$  insert(int,  $\star$ ) replace(int, int, String)
- $\boxed{\text{length()}}$  charAt(int) substring(int, int),
- toString()

#### Abstract Factory

考虑IntelliJ IDEA和现在绝大多数GUI编辑器/IDE, 它们都支持换主题皮 肤的功能。我们可以为每一套皮肤都提供一整套GUI实现,但是显然这个 ⼯作量就过⼤了。

我们发现, GUI一般都由一些基本的元素组成, 如按钮、菜单、文本框、 文本区等。这些基本元素被称为*组件 Widget*。它们可能会有不同的渲染 实现,但是GUI的布局总是相同的。因此我们可以分离这两者。

不同的皮肤实际上是提供了不同实现的组件的类,这个类被称为*抽象工厂* Abstract Factory。 <sup>176</sup>

#### **Abstract Factory**

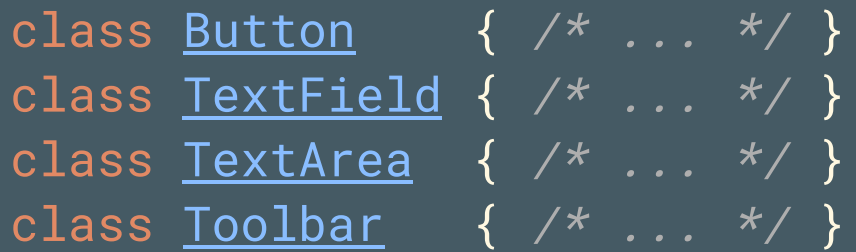

// Abstract Factory interface <u>Theme</u> { **Button** createButton(); TextField createTextField(); TextArea createTextArea(); Toolbar createToolbar();

}

#### Abstract Factory

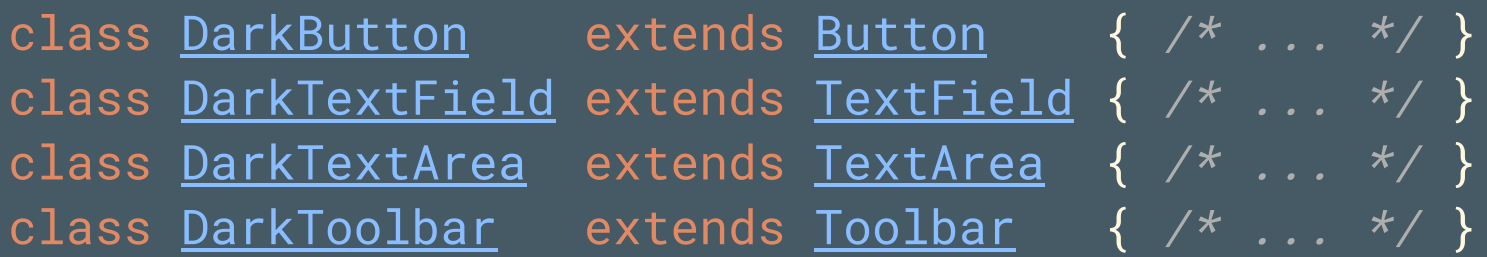

class DarkTheme implements Theme {

}

@Override public Button createButton() { return new DarkButton(); } @Override public TextField createTextField() { return new DarkTextField(); } @Override public TextArea createTextArea() { return new DarkTextArea(); } @Override public Toolbar createToolbar() { return new DarkToolbar(); }

#### Abstract Factory

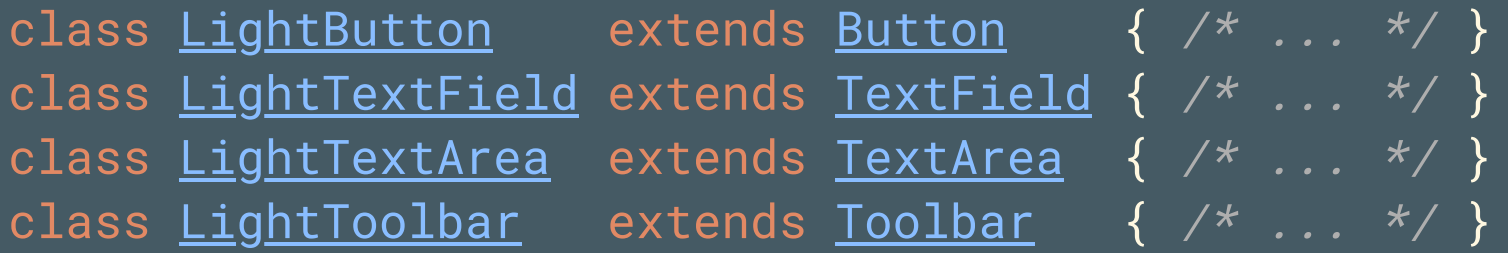

#### class LightTheme implements Theme {

}

@Override public Button createButton() { return new LightButton(); } @Override public TextField createTextField() { return new LightTextField(); } @Override public TextArea createTextArea() { return new LightTextArea(); } @Override public Toolbar createToolbar() { return new LightToolbar(); }

#### **Abstract Factory**

```
class <u>GUI</u> {
    private final Theme theme;
    public GUI(Theme theme) {
         this.theme = theme;
         build();
    }<br>private void build() {
```
}

}

```
var btn1 = theme.createButton();
btn1.setGeometry(10, 10, 30, 10);
<code>btn1.setText("This is a button");</code>
```
.<br>م 8 0
#### Abstract Factory

应用抽象工厂模式可以:

1. 隔离具体实现类。

2. 更换具体实现类的家族, 并保证这些实现类的行为一致性。

应当使用抽象工厂模式, 当:

1. 你的系统和它所以依赖的组件的创建、组合和内部表示是独立的 2. 你的系统需要更换组件家族, 而组件家族被设计为需要一起使用

#### Abstract Factory

Java Swing是Java提供的跨平台GUI库, 它就提供了和我们例子很类似的 更换主题, 或者叫\*Java Swing Look&Feel (L&F)\*的功能, 这是抽象工厂模 式的最经典例子。

#### Factory Method

考虑一个需要数据库连接的应用。对不同数据库的连接是由不同类来实现 和处理的, 但是具体的数据库类型一般不是编译期决定的, 而是由运行时 的配置⽂件等控制。

通过工厂方法 Factory Method, 可以将创建具体数据库连接的责任转移给 工厂方法内部。其得名, 就是因为它负责"制造"对象, 就如同一个工厂一 样。

#### Factory Method

}

```
interface DatabaseConnection {
```

```
void open();
Result executeSQL(String sql);
void close();
```
class  $MySqlConnection$  implements DatabaseConnection {  $/* ... * /$  } class SqliteConnection implements DatabaseConnection {  $\{\nmid x \dots x \rangle\}$ class <u>PostgresConnection</u> implements <u>DatabaseConnection</u> {  $\frac{\pi}{4}$  ...  $\frac{\pi}{2}$  }

#### Factory Method

}

}

}

#### class DatabaseConnectionFactory {

private String type; public DatabaseConnectionFactory(String type) { this.type == type; }

```
public DatabaseConnection createConnection() {
```

```
return switch(type) {
```

```
default -> null;
```

```
case "mysql" -> new MySqlConnection();
```

```
case "sqlite" -> new SqliteConnection();
```

```
case "postgres" -> new PostgresConnection();
```
#### Factory Method

}

#### public static main(String[] args) {

var factory = new DatabaseConnectionFactory(args[0]); var conn = factory.createConnection(); conn.open(); conn.executeSQL("SELECT \* FROM user"); conn.close();

#### Factory Method

}

#### 工厂方法通常也可以是静态的 static:

```
class DatabaseConnectionFactory {
   public static DatabaseConnection createConnection(String type) {
       return switch(type) {
           case "mysql" -> new MySqlConnection();
           case "sqlite" -> new SqliteConnection();
           case "postgres" -> new PostgresConnection();
           default -> null;
       }
    }
```
var conn = DatabaseConnectionFactory.createConnection(args[0]);

#### Factory Method

工厂方法是Java中应用最广泛的设计模式之一。

- 1. 消除对具体实现类的编译期绑定, 进而强化了面向接口编程
- 2. 工厂方法实际上和构造器的功能非常相似, 这个设计模式有时还被称作 虚拟构造器 virtual constructor。工厂方法命名和语法都更加自由, 可 以作为更灵活、语义更明显的构造器使用。

#### Factory Method

Java中工厂方法的应用随处可见:

• 各个接口中的 of 系列静态方法几乎都是静态工厂方法:

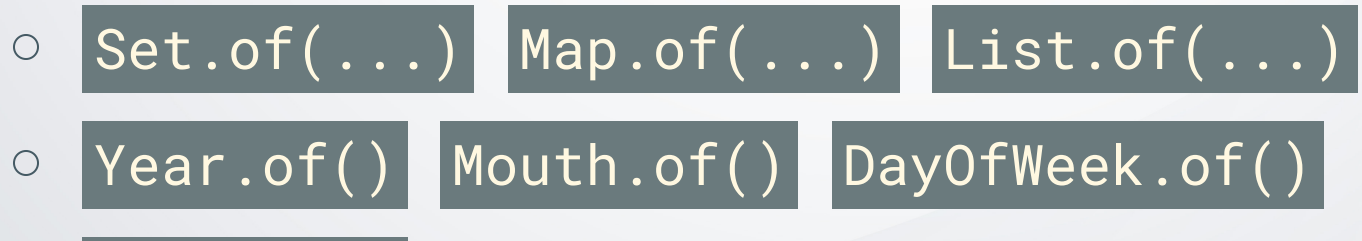

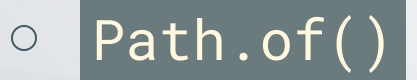

#### Factory Method

Java中工厂方法的应用随处可见:

- java.util.concurrent.Executors 提供了若干工厂方法来实例化满足不同 线程调度需求的执行器实现
- java.sq1.DriverManager 是Java标准库对本节例子的具体体现

java.sql.DriverManager#getConnection(String url) 通过解析url中的  $\circ$ 协议名,自动在类路径中寻找符合要求的数据库驱动类,然后通过数 据库驱动建立连接

#### Singleton

单例 Singleton模式说明某些类只应当存在一个实例。比如OS只应该有一 个窗口管理球,也只应该有一个(逻辑上的)文件系统。对Java程序来 说, Java运行时环境也应该是唯一的。事实也是如此, java.lang.Runtime 类的确是一个单例,需要使用 java.lang.Runtime#getRuntime() 获取这个对 象。

#### Singleton

}

```
class Singleton {
   private static INSTANCE; \sqrt{1}.
   private Singleton() { \{\n\{\n\mid x \ldots x\n\mid x \n\} // 2.
   public static Singleton getInstance() \{ // 3.
       if(INSTANCE == null) {INSTANCE = new Singleton();
       }
       return INSTANCE;
    }
```
#### Singleton

- 1. 用私有静态成员域保存单例对象
- 2. 将构造器设置为私有的private, 这可以防止他人新建其他的对象来破坏 单例
- 3. 如果单例需要在并发环境下使用, 可以加入 synchronized 关键字来保证 这个函数同时只能有一个线程进入执行

4. 一般采用 懒初始化的方法,在真正需要单例的时候再创建。

#### Catalog

结构化模式告诉我们如何组织、重用不同的类:

- 1. Adapter 适配器模式
- 2. Decorator 装饰器模式
- 3. Flyweight 享元模式

4. Proxy 代理模式

#### Adapter

}

适配器 Adapter模式, 顾名思义, 是通过Adapter类将两个不兼容的接口 连接到一起,如下面的例子:

interface  $\Delta$ ppleLightning {  $\forall$   $\rightarrow$  ...  $\forall$   $\rightarrow$  } interface  $\overline{\text{UsbTypeC}}$  {  $\overline{\smash{\big)}\ x \dots x}$ }

class TypeC2Lightning implements AppleLightning { private final UsbTypeC usb; public TypeC2Lightning(UsbTypeC usb) { this.usb = usb; } // Lightning methods

#### Adapter

Java标准库中最常用的适配器, 就是连接 Reader Writer 与 InputStream OutputStream i InputStreamReader OutputStreamWriter

- Reader Writer : 用于读取字符流
- InputStream OutputStream : 用于读取字节流
- InputStreamReader OutputStreamWriter: 适配器类, 用于处理原始字 节流,通过字符集编码等信息转化为字符流

#### Adapter

var fileInput = new FileInputStream("input.txt"); var fileReader = new InputStreamReader(fileInput, "UTF-8");  $var$  charBuf = new char[100]; var charCount =  $fileReader.read(charBuf, 0, 100);$ var str = new String(charBuf);

#### Adapter

适配器模式的使用场景比较明显,写法也比较直接,因此介绍的篇幅较 短。但是要注意,请不要滥用适配器,否则会对类型系统带来混乱,增加 无用代码的数量。

#### Decorator

装饰器 Decorator模式相信大家都已经很熟悉了, 大家的python课程应该 讲过python对装饰器函数的语法支持。装饰器和适配器都是*包装*对象的模 式, 但是装饰器的重要区别在于, 它是将接口包装到*同一个*接口, 只不过 装饰上增强的功能性。而适配器是包装为另一个不兼容的接口。

考虑VSCode的代码区, 是在最朴素的文本区上, 加入了缩略图、滚动条 等组件,而且缩略图这种组件实际上在配置中是可以移除的。需要添加额 外功能并支持动态添加/移除时, 就应当使用装饰器模式。

#### Decorator

}

}

class <u>Component</u>  $\{$  /\* ... \*/  $\}$ class TextArea extends Component {  $\{\nmid x, ..., x\nmid x\}$ 

class ThumbnailDecorator extends TextArea { private final TextArea internal; public ThumbnailDecorator(TextArea textArea) { internal = textArea;}

class ScrollBarDecorator extends Component { private final Component internal; public ScrollBarDecorator(Component comp) { internal = comp;}

#### Decorator

}

class GUIFactory { public static Component createCodeArea(boolean enableThumbnail) { var textArea = new TextArea(); return enableThumbnail ? new ScrollBarDecorator(new ThumbnailDecorator(textArea)) : new ScrollBarDecorator(textArea); }

#### Decorator

|java.io 包的设计处处体现了装饰器模式。我们以输入流为例:

- java.io.InputStream 是通用的基类, 基本功能就是 read 读取一个字节 或者字节数组
- 终端流,即真正产⽣数据的流:
	- java.io.ByteArrayInputStream 从字节数组中读  $\bigcirc$
	- java.io.FileInputStream 从⽂件中读  $\bigcirc$
	- java.io.PipedInputStream 从连接到的另⼀个输出流中读  $\bigcirc$

#### Decorator

|java.io 包的设计处处体现了装饰器模式。我们以输入流为例:

- 装饰器流,即为现有流添加额外功能的流:
	- java.io.BufferedInputStream 为现有流加个缓冲区以提升性能  $\bigcirc$
	- java.util.zip.CheckedInputStream 边读边算CRC32等校验码  $\bigcirc$
	- java.util.zip.Inflater/DeflaterInputStream 解压缩/压缩原始数据  $\bigcirc$
	- java.security.DigestInputStream 边读边算MD5/SHA-1等消息摘要  $\bigcirc$
	- javax.crypto.CipherInputStream 将原始数据通过AES/RSA等密钥算  $\bigcirc$ 法加密/解密 203

#### Decorator

var fileInput = new FileInputStream("data.gzip"); var checkedInput = new CheckedInputStream(fileInput, new CRC32()); var gzipInput = new GZIPInputStream(checkedInput);

var data = gzipInput.readAllBytes(); var checksum = checkedInput.getChecksum().getValue(); assert(checksum == 1234567890L);

#### Decorator

装饰器模式带来的好处有:

- 1. 保证*单一职责原则*。可以看到, 上面我介绍的一大堆输入流子类都可以 用简短的一句话描述它们的全部功能。
- 2. 提供比继承更多的灵活性。我们可以任意组合装饰器流来加任何我们想 使用的功能。

但是也有一些小缺点需要注意:

1. 可能会留下一大堆散件, 比如获取校验码你仍然需要保留 checkedInput 205

#### Flyweight

考虑Minecraft, 一个(最初)使用Java编写的、全球最知名的沙盒游戏之 一。Minecraft的地形由一大堆方块组成,而这些方块都带有自己的数据, 比如位置、方向、材质、碰撞箱、变种与其他信息(如铁砧损坏程度 等)。我们很容易给出下面的简单设计:

### Flyweight

}

```
abstract class Block {
    protected int x, y, z, facing;
    protected int hardness, toolLevel, resistance;
    protected Image texture;
    protected AABB aabb;
    public Block( /* ... */ ) { /* ... */ }
```

```
public abstract void onTick();
public abstract void onClick(Player player, int button);
public abstract void onDestroy(Entity destroyer);
```
#### Flyweight

}

}

class LogBlock extends Block { private int woodType; // Implementation of abstract methods ...

class AnvilBlock extends Block { private int damageType; // Implementation of abstract methods ...

class Cobblestone extends Block  $\{\n\begin{array}{ccc} \n/ * & \ldots & \n\end{array}\n\}$ class Bedrock extends Block {  $\rightarrow$  ... \*/ }

#### Flyweight

```
class World {
    private List<Block> blocks = new ArrayList<Block>();
    Block getBlockAt(int x, int y, int y) {
    }
}
```
#### Flyweight

但是这种方法显然存在较大的性能问题:

有很多数据对于相同种类的⽅块都是重复的,没有必要每个位置都单独存 一遍。对于Minecraft这种,世界大小上限约为 $6\times10^6\times6\times10^6\times$ 400个 Block 的巨型对象, 这些重复数据对于内存和硬盘空间来说都是不 可接受的。

#### Flyweight

我们可以通过分离重复的数据和不重复的数据,或称为*固有状态 intrinsic* 和*外围状态 extrinsic*, 通过分离存储两种状态的对象, 来减少运行时内存 占用。比如,方块的材质、硬度、爆炸抗性等信息是固有状态,方块的位 置、朝向等信息是外围状态。

#### Flyweight

}

为了区分外围状态, 一种方法是为方块的更新或事件处理函数加入外围状 态参数:

abstract class Block { public abstract void onTick(ExtrinsicBlockState states);

#### Flyweight

}

另一种方式是直接为外围状态添加公开的 set 方法:

```
abstract class Block {
    void setX(int x) { this.x = x; }
    void setY(int y) { this.y = \overline{y}; }
    void setZ(int z) { this.z = z; }
```
#### Flyweight

然后通过工厂类和享元对象池等技术储存、构建不同固有状态的方块的享 元:

214

```
class BlockFactory {
    private static Block createBlockInstance(int blockId) {
        return switch(blockId) {
            case \theta -> new Cobblestone();
            case 1 -> new AnvilBlock();
        }
    }
}
```
#### Flyweight

然后通过工厂类和享元对象池等技术储存、构建不同固有状态的方块的享 元:

```
class BlockFactory {
    private Map<Integer, Block> blockPool = new HashMap<>();
    public Block getBlockInstance(int blockId) {
        return blockPool.computeIfAbsent(
            blockId,
            BlockFactory::createBlockInstance
        );
    }
}
```
#### Flyweight

#### 这样, World 就不需要存储整个 Block 了, 而只需要 blockId 指定享元对 象,并在具体操作之前设置外围状态即可。
### Flyweight

}

```
class World {
    private int[] blocks;
    private BlockFactory factory = new BlockFactory();
    public void tick() {
        // for xyz...
            var block = factory.getBlockInstance(blocks[idx]);
            block.setX(x); block.setY(y); block.setZ(z);
            block.onTick();
        // end for
    }
```
### Flyweight

}

}

#### Java中的享元实例是基本整数数据类型的包装类的 value0f 方法:

```
public final class <u>Integer</u> extends Number implements Comparable<Integer>, Constable, ConstantDesc
    private static class IntegerCache {
        static final Integer[] cache;
    }
```

```
@IntrinsicCandidate
public static Integer valueOf(int i) {
    if (i >= IntegerCache.low && i <= IntegerCache.high)
        return IntegerCache.cache[i + (-IntegerCache.low)];
    return new Integer(i);
```
### Flyweight

如果基本类型的值在缓存范围内, 就返回缓存的对象引用。对于 Integer ,根据Java语⾔规范,默认缓存[−128, 127]的整数。

#### Proxy

考虑远程过程调用 (Remote Procedure Call, RPC), 我们需要在本地调 用远程代码。但是显然我们不可能 new 一个远程对象, 我们不知道它具体 的实现,更不知道怎么管理别的机器的内存。这时我们就需要一个*代理* Proxy类作为本地的占位符,代替本地代码发送远程过程调用请求。这样 我们可以和具体实现解耦合,甚至可以无缝在本地实现和远程代码实现之 间转换。

#### Proxy

```
interface UserInfoRepo {
    List<String> getAllUserName();
}
class RPCUserInfoRepo implements UserInfoRepo {
    private final String httpEndpoint;
    public RPCUserInfoRepo(String endpoint) { httpEndpoint = endpoint; }
    @Override public List<String> getAllUserName() {
        // 1. Send HTTP Request
        // 2. Parse JSON Result
        // 3. Return List<String>
    }
}
```
#### Proxy

}

}

```
interface UserInfoRepo {
    List<String> getAllUserName();
```

```
class DBUserInfoRepo implements UserInfoRepo {
    private final Connection db;
    public DBUserInfoRepo(Connection db) { this.db = db; }
    @Override public List<String> getAllUserName() {
        // 1. sql: SELECT name FROM user
        // 2. Return List<String>
    }
```
#### Proxy

但是真正让代理模式在Java发光发热的是*真正的动态性*。Java允许在运行 时改变字节码,创造新的类,换句话说,*运行时编译代码*。比如上例中的 RPCUserInfoRepo 和 DBUserInfoRepo 都不需要我们手动编写,我们只要声 明: 我们需要使用一个用户信息仓库, 支持框架会自动生成、创建实现类 并实例化对象供我们使用。

我们这次使用[Spring](https://spring.io/) Data JPA作为例子。Spring是Java最流行的后端框架 的集合, Spring Data是其关系型数据库支持, [JPA](https://jakarta.ee/specifications/persistence/3.0/)是Java/Jakarta Persistence API的缩写,是持久化层的API描述。

#### Proxy

}

我们声明⼀个 User 类:

@Entity @Data public class User { @Id @GeneratedValue(strategy=GenerationType.AUTO) private Long id; @NonNull private String nickName; @NonNull private String email;

#### Proxy

}

我们声明我们需要的数据仓库的接口,比如我们需要寻找对应昵称的所有 用户:

@Repository public interface UserRepository extends CrudRepository<User, Long> { List<User> findAllByNickName(String nickName);

#### [CrudRepository](https://docs.spring.io/spring-data/commons/docs/current/api/org/springframework/data/repository/CrudRepository.html)也内置了大量常用函数,包括 findAll save delete count 等。

#### Proxy

```
@SpringBootApplication
public class AccessingDataJpaApplication {
    public static void main(String[] args) {
        SpringApplication.run(AccessingDataJpaApplication.class);
    }
    @Bean
    public CommandLineRunner demo(UserRepository repo) {
        return (args) -> {
            repo.save(new User("xsun2001", "xcx19@mails.tsinghua.edu.cn"));
            var userList = repo.findAll();
        };
    }
}
```
#### Proxy

我们做了如下事情:

- 1. 定义了数据格式 User 类
- 2. 定义了我们想要的查询、更新方法 UserRepository
- 3. 直接使用 UserRepository 进行数据操作

4. 让Spring启动程序

但是Spring替我们做的事情包括但不限于:

#### Proxy

- 1. 自动发现 User, 根据 User 内部的注解和成员变量, 自动生成数据库表 生成语句,如有必要,自动合并、迁移、重整已有数据表中的数据
- 2. 自动发现 UserRepository, 根据方法名称、参数、返回值等信息, 自动 解析生成SQL语句,自动处理数据库连接和SQL执行,自动组织数据库 的执行结果,生成本节所说的Proxy类
- 3. 自动发现 @Bean public CommandLineRunner demo(UserRepository repo) , 根据参数得知我们想要一个 UserRepository 实现, 因此实例化代理类 并注入。根据返回值类型判断需要运行返回结果。

#### Proxy

动态代理配合依赖注入是究极解耦合方案。因此Java自己也不知道实现代 码到底放在哪⾥,直到真正需要的时候才会⾃动⽣成。

可以从Spring Data JPA的例子看到, 我们只关心*接口*和*数据*的设计与使 用, 消除了我们手动操作、处理数据库的繁琐代码。

再加上依赖注入, 我们甚至都没有 new 过任何相关的类, 全都交给 Spring 处理。

### Catalog

⾏为模式告诉我们如何让系统中的对象协作:

- Template Method 模版方法模式
- Iterator 迭代器模式
- Visitor 访问者模式
- Strategy 策略模式

#### Catalog

行为模式实际上还有很多,但是其中有些模式我认为只是把比较直观的做 法赋予了个名字,没有本质上的提升。因此我挑选了几个最为常用、最有 代表性的行为模式进行讲解。

⾏为模式描述的更多的是实现细节,因此后续描述时会直接介绍Java标准 库中的例子而不介绍过于抽象的表达。<del>绝对不是我想偷懒!</del>

#### Template Method

模版方法 Template Method模式可以为方法比较多的接口提供一组共享的 默认实现,来简化⼦类派⽣的过程。Java的集合框架也⼤量应⽤了这个模 式,典型的命名特征是 Inter 接口和 AbstractInter 抽象类来提供模板实 现。

比如 List 接口有27个需要实现的方法。但实际上, 一个最简单的、不可 变的列表只需要实现一个 get(int) 方法即可。这种列表实际上用途也非常 广泛, 比如在整个程序中传递支持的文件类型列表信息等。 AbstractList 就为这种用途提供了除了 get(int) 之外的所有接口的模版实现。

#### Template Method

AbstractList<E> 为不同功能的列表提供了不同的重载方式:

- 不可变的列表只需要实现 get(int) size()
- 可变的列表需要实现 get(int) set(int, E)
- 可以扩展大小的列表还应该实现 add(int, E) remove(int)

其余的包括 addAll removeAll iterator subList contains 等其他方法全 都可以由上述基本⽅法派⽣出来,并在模版⽅法⾥提供具体实现。

#### Iterator

送代器 Iterator相信大家或多或少都听说过。Iterator提供了顺序访问一组 聚合对象的通用方法, 而无需关心内部存储实现, 比如用数组还是用哈希 表等。

#### Iterator

Java集合框架提供了 java.util.Iterator 用于描述集合元素迭代器:

```
package java.util;
public interface Iterator<E> {
    boolean hasNext();
    E next();
    default void remove() { throw new UnsupportedOperationException("remove"); }
    default void forEachRemaining(Consumer<? super E> action) {
        Objects.requireNonNull(action);
        while (hasNext())
            action.accept(next());
    }
```
#### Iterator

它的接口都很简洁明了:

- hasNext() 是否还有下一个元素, 如果有,
- next() 获取下一个元素
- |remove() 删除当前元素。默认不支持删除。

forEachRemaining(Consumer<? super E> action) 对后续所有元素应⽤ action

#### Iterator

}

#### Iterator 的基本使用可以直接参考 forEachRemaining 的实现:

```
var iter = getIterator();
whiel(iter.hasNext()) {
    var obj = iter.next();
    // do something with obj
```
#### Iterator

}

}

#### |java.lang.Iterable<T> <mark>接口描述了可以被迭代的聚合对象:</mark>

```
public interface Iterable<T> {
    Iterator<T> iterator();
```

```
default void forEach(Consumer<? super T> action) {
   Objects.requireNonNull(action);
   for (T t : this) { action.accept(t); }
```
default Spliterator<T> spliterator() { return Spliterators.spliteratorUnknownSize(iterator(), 0);

#### Iterator

- java.lang.Iterable<T>只有一个接口函数: iterator, 返回一个迭代 器 Iterator<T> 。
- forEach 方法的实现展现了 Iterable 的另一种用法
	- 除了使用 iterator() 方法获取迭代器并按照常规方法访问, Java支持 for-each循环来遍历可迭代对象:
	- $\circ$  for (T t : iterable) { /\* do something with t \*/ }
- spliterator() 提供了可并发的迭代器实现

#### Iterator

Java集合框架和标准库的很多类都是可迭代的:

- 集合框架本身就是元素的集合,因此⾃然都是可迭代的
- hjava.nio.file.Path 是自身的可迭代对象, 便于分离目录结构
- java.nio.file.DirectoryStream<T> 是 T 的可迭代对象, 用于获取目录下 的所有文件和子目录信息

#### Visitor

访问者 Visitor模式也是遍历一组对象所用的设计模式,但是与迭代器不同 的是,访问者一般用于访问层次化、结构化对象,并且子对象的类型或者 处理方式可能不同。最经典的例子就是文件目录访问者:

java.nio.file.FileVisitor

#### Visitor

}

package java.nio.file;

public interface **FileVisitor<T> {** FileVisitResult preVisitDirectory(T dir, BasicFileAttributes attrs) throws IOException; // 进入目录之前 FileVisitResult visitFile(T file, BasicFileAttributes attrs) throws IOException; // 处理文件 FileVisitResult visitFileFailed(T file, IOException exc) throws IOException; // 处理文件错误 FileVisitResult postVisitDirectory(T dir, IOException exc) throws IOException; // 目录遍历完成

#### Visitor

}

FileVisitResult <mark>是一个枚举类型,用于控制后续访问目录的过程,比如继</mark> 续遍历文件, 或者在找到所需要的文件后退出等等:

package java.nio.file;

#### public enum FileVisitResult {

CONTINUE, //继续遍历 TERMINATE, // 终止遍历 SKIP\_SUBTREE, // 继续遍历, 但是跳过子目录下的所有文件/目录 SKIP\_SIBLINGS; // 继续遍历, 但是跳过同目录下的其他文件/目录

#### Visitor

有时我们可能只需要某个方法的实现,这时就是*模版方法*体现作用的时候 了。Java提供了 java.nio.file.SimpleFileVisitor<T> 作为 FileVisitor<T> 的空实现。实现的方式大概是没有错误的时候就 CONTINUE, 有异常就抛出 异常终⽌整个过程。

#### Visitor

}

使用 java.nio.file.Files#walkFileTree 遍历文件树:

var start =  $Path.of("."");$ 

Files.walkFileTree(start, new SimpleFileVisitor<Path>() { // ... Implementations

#### Visitor

比如我们来统计目录下java源代码文件的数量, 就可以:

class FileCounter<I extends Path> extends SimpleFileVisitor<I> { private int count =  $0$ ; public int getCount() { return count; }

```
private final String ext;
public FileCounter(String ext) { this.ext = ext; }
```
}

#### Visitor

}

class FileCounter<T extends Path> extends SimpleFileVisitor<T> {

```
@Override
public FileVisitResult visitFile(T file, BasicFileAttributes attrs) throws IOException {
   if (file.endsWith(ext)) ++count;
    return FileVisitResult.CONTINUE;
}
@Override
public FileVisitResult visitFileFailed(T file, IOException exc) throws IOException
    { return FileVisitResult.CONTINUE; }
@Override
public FileVisitResult postVisitDirectory(T dir, IOException exc) throws IOException
    { return FileVisitResult.CONTINUE; }
```
#### Visitor

}

public static void main(String[] args) throws IOException{ var visitor = new FileCounter<Path>(args[1]);

```
Files.walkFileTree(Path.of(args[0]), visitor);
```

```
System.out.println(
    "Counts of " + args[1] + " file in " + args[0] + " = " + visitor.getCount()
);
```
#### Strategy

}

一个功能可能有多种不同的算法实现。抽象出*算法*实例的模式称为*策略* Strategy模式。Strategy可以在运行时调配不同的算法实现,这对使用功 能的客户端来说是无缝的。这个模式最经典的例子是对数组排序使用的不 同排序器 Comparator。

@FunctionalInterface public interface Comparator<T> { int compare(T o1, T o2);

### Strategy

}

}

#### 比如我们要根据用户的年龄进行排序,可以定义这样的排序器:

```
@Data
class User {
    private String name;
    private int age;
```
public class UserComparator implements Comparator<User> { int compare(User o1, User o2) { return Integer.compare(o1.getAge(), o2.getAge());

#### Strategy

使用 Arrays#sort 排序数组, 使用 Collections#sort 排序列表。它们均可 以接受一个排序器作为第二个参数:

User[] userArray = fetchUsers();

Arrays.sort(userArray, new UserComparator());

#### Strategy

有同学可能发现了, Comparator 是一个*函数式接口* @FunctionalInterface ,因此可以使⽤Lambda表达式:

```
Arrays.sort(
    userArray,
    (var o1, var o2) -> Integer.compare(o1.getAge(), o2.getAge())
);
```
# Behavioral Patterns

## Strategy

Comparator 还提供了一些工厂方法, 用于产生各种各样的比较器实现:

- $\vert$  reversed() : 创建当前比较器的反转版
- thenComparing() 系列: 当前比较器如果相等, 那么再用提供的比较器 或键值⽐较
- · comparing() 系列: 提取对象中的某个键进行比较

# Behavioral Patterns

### Strategy

比如我们要提供一个先根据年龄排序,再根据名字的长度排序,长度相同 的忽略大小写进行排序的比较器, 我们可以使用:

var comparator = Comparator<User> .comparingInt(User::getAge) .thenComparing(User::getName, Comparator<>.comparingInt(String::length) .thenComparing(String.CASE\_INSENSITIVE\_ORDER); )

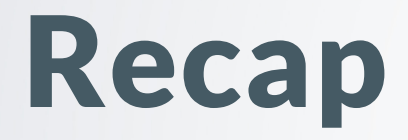

设计模式是面向对象编程的重要一环。上面讲的内容可能确实较多也比较 难以理解,但是这些知识都不限于Java,其他⾯向对象编程语⾔都可以应 用,而且对各位的OOP课程应该有比较大的帮助。

最后一点:

不要首先考虑以计模式,要首先考虑具体要实现的功能。 与其在象牙塔上 分析到底怎么实现比较好,不如先用具体的类写一写。在软件系统逐步演 进、复杂度逐渐提高的过程中,再关注系统中耦合程度高、扩展困难、设 计臃肿的地方,然后运用合适设计模式进行重构。

## Chapter 4

## Advanced language feature

# Advanced language feature JEP: JDK Enhancement Proposals

- 目前, Java的新特性、功能均需要先提出并起草JEP草案
- 在OpenJDK社区充分审核、修改、投票后成为正式的、带编号JEP提案
- 开发JEP对应的功能分支, 通过所有平台测试、代码审查后, 择期并入 下一个发行版本的主分支
- 本节课提到的JEP都标注了并入的Java版本和提案原文连接, 便于同学 们学习参考

### [\[JEP361,](https://openjdk.org/jeps/361) Java14] Switch Expressions

与传统的 switch 不同, switch 表达式使用 -> 连接 case 子句和具体代码 块, 并且 case 子句可以一次匹配多个, 代码块也不需要 break 来防止连续 执行。

switch (day) { case MONDAY, FRIDAY, SUNDAY -> System.out.println(6); case TUESDAY -> System.out.println(7); case THURSDAY, SATURDAY -> System.out.println(8); case WEDNESDAY -> System.out.println(9);

# Advanced language feature [\[JEP361,](https://openjdk.org/jeps/361) Java14] Switch Expressions

#### switch 表达式,顾名思义可以产生表达式的值:

```
static void howMany(int k) {
    System.out.println(
        switch (k) {
            case 1 -> "one";
            case 2 -> "two";
            default -> "many";
        }
    );
```
### [\[JEP361,](https://openjdk.org/jeps/361) Java14] Switch Expressions

如果需要复杂代码块,使用 {} 包围,并使用 yield 关键字产生 case 子句 对应的值:

50

```
int j = switch (day) {
    case MONDAY -> 0;
    case TUESDAY -> 1;
    default -> {
       int k = day.toString().length();
       int result = f(k);
       yield result;
    }
};
```
使用 instanceof 判断一个对象是否为一个类的实例。一般来说, 如果判断 出确实是某一个类的实例,那下面一般都要向下转型为那个类的对象后再 使用:

```
Object o = createObject();
if (o instanceof MyClass) {
    var myobj = (MyClass) o;
    // do something with myobj
```
为了简化这这一过程,引入了 instanceof 的模式匹配语法:

Object o = createObject(); if (o instanceof MyClass myobj) { // do something with myobj

#### 模式匹配出的变量名的作用域会由Java自动推导:

```
Object o = createObject();
if (o instanceof MyClass myobj) {
    // myobj is available
```
// myobj is not available

#### 模式匹配出的变量名的作用域会由Java自动推导:

```
Object o = createObject();
if (!(o instanceof MyClass myobj)) {
    // myobj is NOT available
```
// myobj is available

#### 模式匹配出的变量名的作用域会由Java自动推导:

```
Object o = createObject();
if (o instanceof String s && s.length() > 5) { // s is available after &&
    // s is available
}
```
// <sup>s</sup> is available

模式匹配出的变量名的作用域会由Java自动推导:

Object o = createObject(); if (o instanceof String s  $||$  s.length() > 5) { //  $CE!$ 

### [\[JEP395,](https://openjdk.org/jeps/395) Java16] Records

对于纯数据类, 我们仍然要定义一大堆构造函数、赋值、 Getter&Setter、 toString 、 hashCode() 、 equals(Object) 等一大堆方 法。尽管这些方法都可以让IDE帮忙生成,但是一大堆没营养的代码堆在 那里都让人觉得异常繁琐。

记录 Record就是为了解决这个问题而生。Record是一个只读的数据类, 并且Java编译器会⾃动⽣成上⾯说的那⼀堆⽅法。

### [\[JEP395,](https://openjdk.org/jeps/395) Java16] Records

record  $Point(int x, int y)$   $\{\}$ 

这就是一个典型的Record。它大多数行为都与普通类没有区别, 除了它的 Getter方法不叫 getXXX 而直接和变量名相同:

jshell> var  $p1 = new Point(1, 2)$  $p1 == p$  Point  $[x=1, y=2]$ jshell> p1.toString()  $$35 == > "Point[x=1, y=2]"$ jshell> p1.hashCode()  $$36$  ==>  $33$ 

```
jshell> p1.x()
$37 ==> 1
jshell> var p2 = new Point(2, 3)p2 == Point [x=2, y=3]jshell> p1.equals(p2)
$38 ==> false
```
### [\[JEP395,](https://openjdk.org/jeps/395) Java16] Records

### Compact Canonical Constructor

#### 可以使用紧凑型构造器来预处理或验证输入参数:

```
record Rational(int num, int denom) {
    Rational {
        int gcd = gcd(num, denom);num /= gcd;denom /= gcd;
    }
}
```
### [\[JEP395,](https://openjdk.org/jeps/395) Java16] Records

### Compact Canonical Constructor

紧凑型构建器运行完后,Java会再根据改变后的参数值对成员域进行一遍 初始化。

271

### [\[JEP395,](https://openjdk.org/jeps/395) Java16] Records

### Conventional Constructor

#### 也可以定义传统的构建器:

```
record Rational(int num, int denom) {
    Rational(int num, int demon) {
        int gcd = gcd(num, denom);num / = gcd;
        denom /= gcd;
        this.num = num;
        this.denom = denom;
    }
```
## [\[JEP395,](https://openjdk.org/jeps/395) Java16] Records

#### Rules

- record类不应该继承其他的类, 因为它默认继承 java.lang.Record
- record类隐式为 final, 并不允许为 abstract
- record类的成员变量隐式为 final

### Annotation

注解 Annotation为代码提供了一些附加信息, 如 @Override 。通过提供响 应的注解处理程序,可以实现:

- 1. 编译时代码检查
- 2. 编译时代码⽣成
- 3. 运⾏时动态发现与注册
- 等功能。

### Annotation

本次课程不讲解反射系统,因此也不会设计注解处理程序的设计。本节的 目的在于如何使用注解语法。

## Annotation

Java标准库内提供的注解有:

- |@Override|: 检查是否重载方法
- @Deprecated :表示注解的类、常量、⽅法被废弃
- **@FunctionalInterface : 表示注解的接口是函数式接口**
- @SuppressWarnings :⽤于让编译器忽略特定的警告

### Annotation

注解也可以有参数值, 如 @Deprecated <mark>有</mark> forRemoval (警告后续版本会被 移除)和 since (从那个版本开始废弃), 语法如下:

@Deprecated(forRemoval=true, since="v233") class  $\underline{\text{OldClass}}$  {  $\overline{\phantom{a}}$   $\overline{\phantom{a}}$   $\overline{\phantom{a$ 

### Annotation

}

声明注解的语法如下:

@Documented @Retention(RetentionPolicy.RUNTIME) @Target(value={CONSTRUCTOR, FIELD, LOCAL\_VARIABLE, METHOD, PACKAGE, MODULE, PARAMETER, TYPE}) public @interface Deprecated { String since() default ""; boolean forRemoval() default false;

### Annotation

- @Document :提示这个注解应该被收⼊JavaDoc  $\bullet$
- @Retention(RetentionPolicy.RUNTIME) :表示这个注解的信息应该保留 到什么时候
	- RetentionPolicy.RUNTIME : 保留至运行时, 反射系统可以读取  $\bigcirc$
	- RetentionPolicy.CLASS : 保留至类文件  $\bigcirc$
	- RetentionPolicy.SOURCE: 编译后即被丢弃  $\bigcirc$
- |@Target(value={ /\* ... \*/ }) : 提示这个注解可以应用给谁

### Annotation

- @interface :声明注解  $\bullet$
- <Type> name() [default <value>] :声明某⼀类型的参数,可以提供默 认值

### Annotation

注解系统在Java标准库中应用较少,但是在其他库, 如Lombok, Spring等 中,都会起到举足轻重的作用。如果有时间,我们也会接触到这些类库。

## Exception Handling

Java的错误处理机制是基于*异常 Exception*的。Java程序中的任何问题、 错误都是一个 java.lang.Throwable 对象, 代表可以被 throw 抛出。它的子 类有:

- java.lang.Throwable
	- java.lang.Exception :异常,可恢复的程序代码错误,应当处理  $\bigcirc$
	- |java.lang.Error|: 错误, JVM严重的、不可恢复的错误, 程序员不  $\bigcirc$ 应当处理它们

## Exception Handling

}

想要向外部抛出异常表示程序出错, 使用 throw:

if (!SUPPORTED\_FILETYPE.contains(filetype)) { throw new IllegalArgumentException(filetype + " is not supported");

异常均支持在实例化的时候提供自定义的错误信息以便调试查错。

## Exception Handling

想要捕获异常,使用 try-catch :

```
try {
```
}

var content = Files.readString(Path.of(location)); } catch (IOException e) { System.err.println("Failed to read " + location); e.printStackTrace();

#### 使用 printStackTrace() 函数打印异常栈信息,描述了异常传播的途径和对 应的源代码位置等信息。 <sup>283</sup>

### Exception Handling

}

你可以利用捕获的异常去构建其他类型等异常并重新抛出,原来捕获等异 常就称为新异常的*原因*。这样可以提升异常系统的语义,也防止单一异常 栈过长:

try { var config = Files.readString(Path.of(configFile)); } catch (IOException e) { throw new GameInitException("Failed to read config file", e);

### Exception Handling

你可以⼀次捕获多个异常:

```
try {
```
}

```
var config = Files.readString(Path.of(configFile));
```

```
var jsonConfig = parseJSON(config);
```

```
} catch (IOException e) {
```
throw new GameInitException("Failed to read config file", e);

```
} catch (JSONException e) {
```

```
throw new GameInitException("Config file format error", e);
```
### Exception Handling

如果有一些系统资源,如文件句柄等,无论后续读取是否正常,都应该将 其关闭。这时就需要 finally 子句进行资源回收:

```
var input = new FileReader("file.txt");
try {
    // read data using input
} catch (IOException e) {
    // error handling
} finally {
    input.close();
```
## Exception Handling

对于实现了 AutoCloseable 接口的类, 如所有输入输出组件, 支持 try-with-resources 自动调用 close() 而无需 finally :

try (var input = new FileReader("file.txt")) { // read data using input } catch (IOException e) { // error handling }

## Exception Handling

异常分为两类:

- java.lang.RuntimeException : 运行时异常, 又称为非检查异常。通常 表示程序逻辑错误, 比如数组越界, 空指针等问题。
- 其他 java.lang.Exception 子类但是不是 java.lang.RuntimeException 子 类的其他类:受检查异常。通常表示外部环境诱导的错误,程序应该考 虑这些情况并进行处理,比如文件不存在,网络连接超时等问题。
### Exception Handling

受检查异常得名的原因在于:

}

● 可能抛出受检查异常的代码必须被 try-catch 处理, 或者向外部声明自 ⼰可能传播受检查异常

通过 throws 子句声明方法可能会抛出某些受检查异常:

public static void main(String[] args) throws IOException { var content = Files.readString(Path.of( $args[0])$ );

### Exception Handling

你可以使用Java标准库中提供的异常类,请参见[API](https://docs.oracle.com/en/java/javase/17/docs/api/java.base/java/lang/Exception.html) Ref中的 Direct Known Subclasses 小节寻找是否有自己需要的异常类。

通过继承自 java.lang.Exception 或 java.lang.RuntimeException, 你也可 以创建自定义的受检异常的检异常类。你可以让其包含更多调试信息 或生成更清晰直观的 toString() 表示。

#### Generic

在没有*范型 Generic*,所有的列表都是 java.util.List <mark>的实现类,而它是</mark> 可以存储任意对象的, 即 java.lang.Object 。如果我们想存一个文件名列 表,还需要进行强制类型转换:

List filenames = new ArrayList(); filename.add("file1.txt");

String aFile =  $(Suring)$  filenames.get $(0)$ ;

#### Generic

首先, 我们不期望这个 filenames 里面存在任何非字符串的对象, 但是没 有禁止我们插入:

filenames.add(114514);

这样在运行时, 无辜的代码会执行 (String) 类型转换但是发现不行, 于是 大声的喊出"哼哼哼啊啊啊<mark>java.lang.ClassCastException</mark>啊啊啊"

#### Generic

另一方面,在每次使用的时候都进行一遍类型转化显然是非常蠢的语法。 所以有什么办法能够将我们的列表和字符串类型绑定在一起呢?这就是*范* 型:

```
var filenames = new ArrayList<String>();
filename.add("file1.txt");
String aFile = filename.get(0);
```

```
// filename.add(114514);
```
#### Generic

#### 使用范型的语法如上所示,在类型名后面的 <> 内依次输入*类型参数*即可:

List<String> // 存储String的List列表 Function<String, Integer> // 接受String类型参数返回一个整数的函数

#### Generic

}

定义范型类或接口的方法也和使用的方法相似,我们使用*类型变量*来作为 需要关联的类型的占位符:

```
public interface List<T> {
    T get(int index);
    void add(T t);
    void set(int index, T t);
```
#### Generic

定义范型方法的方式略有不同,你需要在返回值类型前加入类型变量列 表。使用范型方法时,需要在 . 和方法名之间插入类型参数列表。

```
class ArrayUtil {
    public static <T> T getMiddle(T... a) {
        return a[a.length / 2];
    }
}
var middle = ArrayUtil.<String>getMiddle("one", "two", "three"); // "two"
```
## Advanced language feature Generic

在几乎大多数情况下,类型参数列表可以自动推导:

var middle = ArrayUtil.getMiddle("one", "two", "three");

#### Generic

有时我们不想要所有类型都混入我们的方法中,因此需要对类型变量做一 些限定, 比如下面寻找数组最小值的方法:

```
class ArrayUtil {
    public static <T> T getMin(T[] a) {
        if (a == null || a.length == 0) return null;
        T min = a[0];
        for(int i = 1; i<a.length; i++)
            if (min.compileTo(a[i]) > 0)min = a[i];return min;
    }
```
#### Generic

但是并不是所有的对象都支持正确的比较方法,因此我们限定 T 应当是可 ⽐较的,即 Comparable 。

```
class ArrayUtil {
   public static <T extends Comparable> T getMin(T[] a) {
     if (a == null || a.length == 0) return null;
     T min = a[0];
     for(int i = 1; i<a.length; i++)
        if (min.compileTo(a[i]) > 0)min = a[i];return min;
   }
} 299
```
#### Generic

如果想要 T 同时是多个接口的实现类, 那么可以使用 & 连接这些接口:

<T extends Comparable & Serializable>

### Advanced language feature Generic

由于Java限制,下⾯代码是不能通过编译的:

class Person {} class Student extends Person {}

}

public static void printPersons(List<Person> persons) {  $\{\nmid x \ldots x \rangle\}$ 

public static void main(String[] args) { var students = new ArrayList<Student>(); // add students printPersons(students);

#### Generic

简单来说,就是虽然 Student 是 Person 的子类型, 但是 List<Student> 不 是 List<Person> 的子类型。这听起来确实有点反直觉,因为学生的列表就 应该是⼈的列表。

为了解决这种情况,Java引入了通配符类型 ?,用于表示类型参数的派 牛:

public static void printPersons(List<? extends Person> persons) { for(Person p : persons) System.out.println(p);